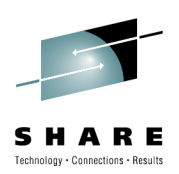

## *OSAs:*

## *What you know you know, What you know you don't know, and What you don't know you don't know…*

Gordon WebberWilliam Data Systems

August 2010

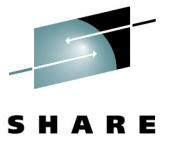

*Gordon.Webber@willdata.com*

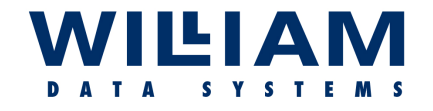

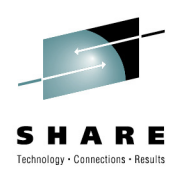

## Agenda …

#### *To identify and access the information available to manage an OSA:*

- $\blacktriangleright$  **What is an OSA?**
	- o **Overview**
	- o **Functionality**
	- o **Construction – the required environment**
- $\blacktriangleright$ **MIBs …**
- **What Information is available**
- **Accessing the OSA data**
- $\blacktriangleright$ **Making sense of the data**
- $\blacktriangleright$ **OSAENTA?**

#### $\blacktriangleright$ **Summary**

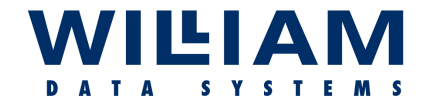

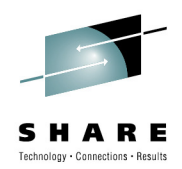

## **What is an OSA?**

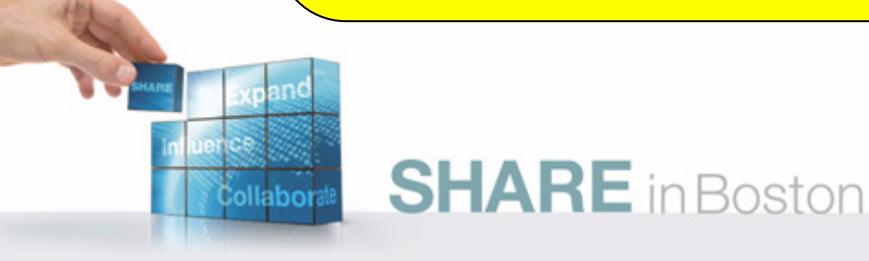

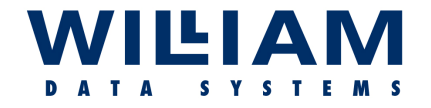

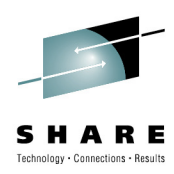

## What is an OSA? - Overview ...

- High-speed connection hardware that provides all of the required networking functionality (internal and external) to the Sysplex : IBM's premier device for connecting the mainframe with the outside world of IP!
- However, it is not a "black-box" in the same sense as a router. There are many components that comprise the path from application to WAN.
- The OSA device(s) are connected via the IO sub-system (CHPIDS).
- OSAs can connect to multiple LPARS ; up to 640 stacks…

(*an important point for later…*)

- An LPAR can connect to multiple OSAs.
- The OSA is "operated" by Comm. Server using 4 Priority Queues.
- $\bullet$ OSAs are managed by assorted software on the host.

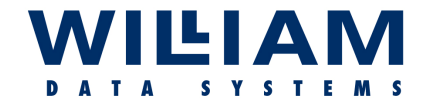

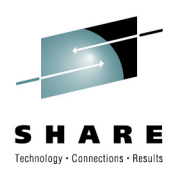

## What is an OSA? - Overview ...

- The LPARS an OSA connects to may not all be z/OS
- OSAs hold management and performance data : This data is accessed by an Agent (IOBSNMP on z/OS) which presents it to the requesteras an industry-standard MIB II.
- The range of OSAs available can present different "types" of device, for different functionality:
	- otype **OSD** – for **QDIO** (Queued Direct I/O)
	- o type **OSE** for **non-QDIO**
	- o type OSC for the Integrated Console Controller function
	- o type OSN for NCP support under CCL

(*OSC and OSN are specialized functions, and omitted from this presentation.*)

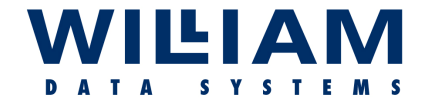

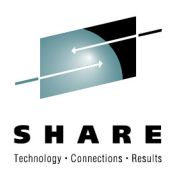

### What is an OSA? - Overview ...

**Wait !** , why do we need to know this? …

- OSA management requires data collection from multiple locations, using multiple tools/techniques, and therefore has a pre-requisite that the operator fully understands the OSA configuration, and the resource names in detail.
- Without this knowledge it is impossible to locate/collect the data that is available.
- This information is required to then explain/interpret the OSA data returned and the resource relationships in z/OS, as follows …

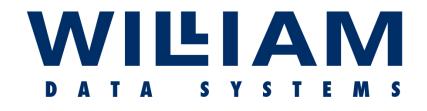

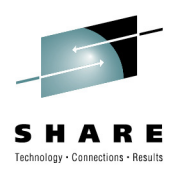

## What is an OSA? - Functionality …

#### **QDIO**

- QDIO is a mode/protocol created by IBM to empower these high-speed (gigabit) OSAs.
- It encompasses such techniques as "fast-path" I/O, direct memory addressing (latest h/ware) which is reminiscent of the 3745 direct buffer addressing, LPAR-to-LPAR comms, and **configuration-from-host.**
- QDIO mode is required for many configurations (e.g. "Enterprise Extender" and Hipersockets {technically "Internal QDIO"). *(Hipersockets: any-to-any connx between z/OS, z/VM, and zLinux)*
- Non-QDIO mode only supports the earlier methods of SNA communications as an XCA, runs channel programs …and requires **OSA/SF** . . .

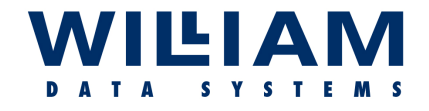

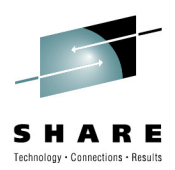

## What is an OSA? - Functionality ...

#### **OSA/SF (Support Facility)**

- OSAs require an OAT (OSA Address Table): this assigns/defines the path between an LPAR and the OSA port, including the IP addresses and MAC address, as required.
- When using QDIO mode, this OAT is created/updated dynamically(esp. from TCPIP profile data), therefore OSA/SF is not a requirement : If *not* using QDIO then in most cases (SNA), OSA/SF is a requirement.
- Since all OSAs have an OAT, OSA/SF can be used to retrieve information from that table. (how common is this?)

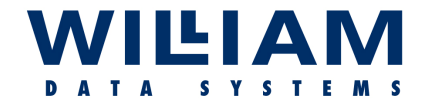

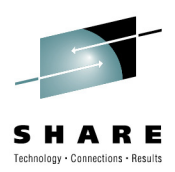

## What is an OSA? - Functionality ...

• **OSAs also …**

Perform router-like functions:

- o True routing
- o IP forwarding
- o ARP caching / responding (inc VIPAs)
- o VLAN support
- o MAC level support (& VMACs)
- o Checksum offloading
- o And many other performance-related and high-availability (aggregation) assists.
- o **And** support MIF (Multi-Image Facility *– more later …*)

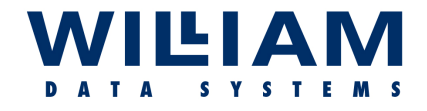

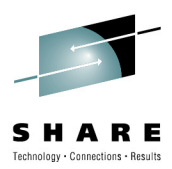

#### What is an OSA? - Functionality …**IOBSNMP**

- IOBSNMP is the "Subagent" found in z/OS (*other platforms handle this differently*).
- This is the agent that sits between the OS and the OSA, and intercepts the request made by the user/user application of the OSA data.
- IOBSNMP services the MIB responses back to the SNMP agent (OSNMPD).
- SNMP requests raised by the user/application, are directed at the OSNMP daemon, which directs the request via TCP/IP to the OSA Subagent (IOBSNMP) which, in turn, gets the data from the OSA.

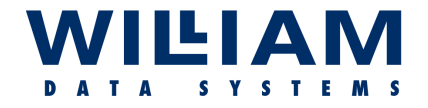

labor

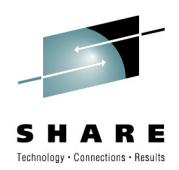

## **Before we can** use an OSA ...

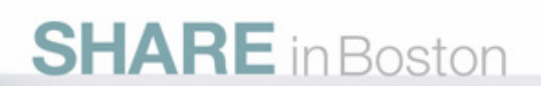

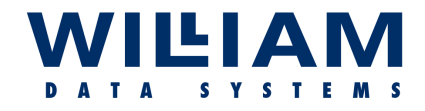

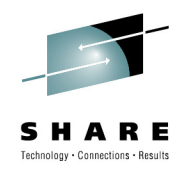

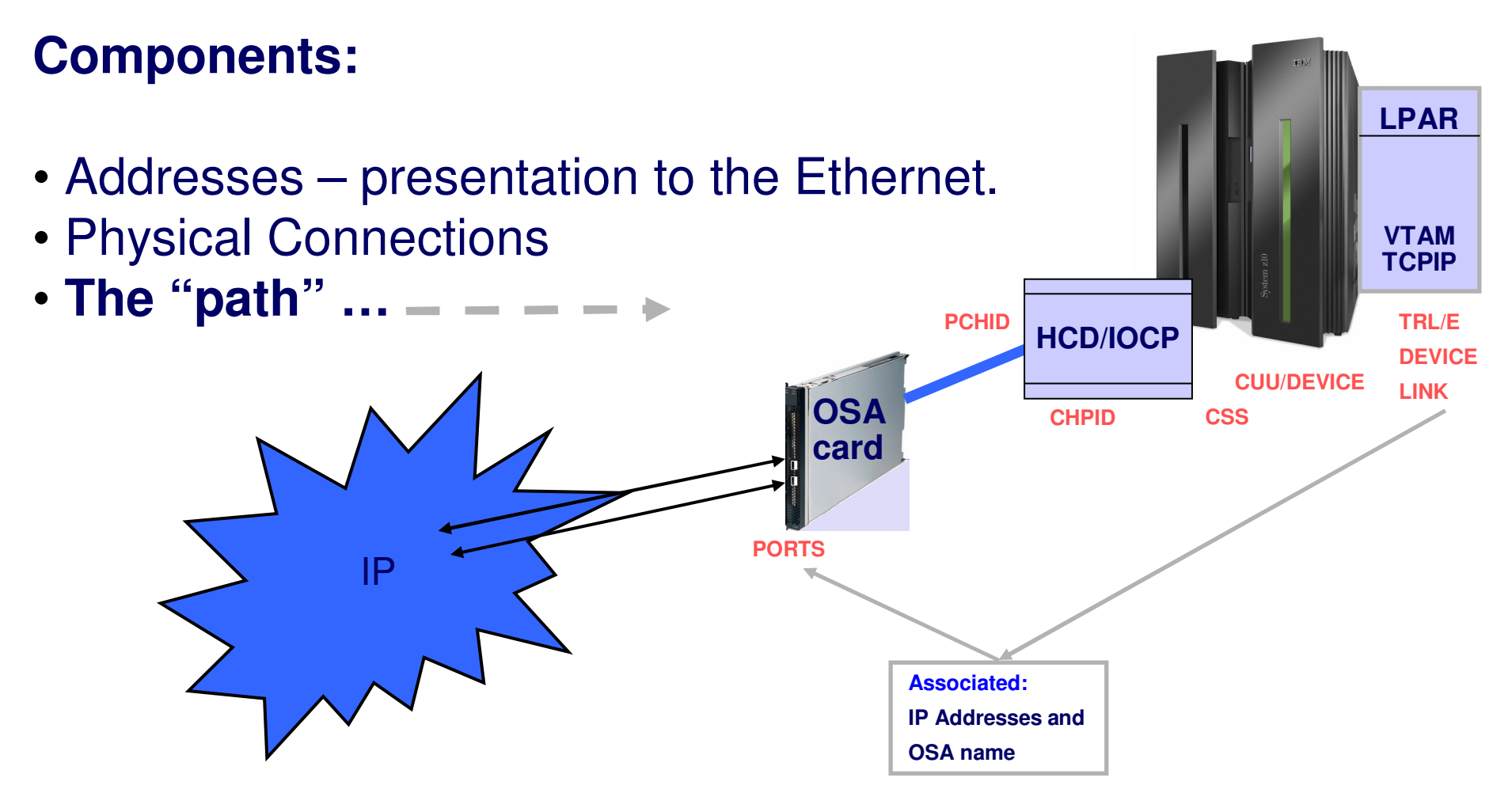

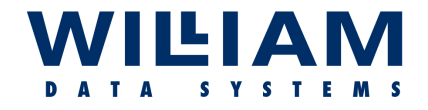

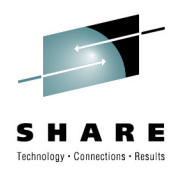

#### **To use an OSA we need the "PATH" from OS to the Network:**

• TCP/IP actually uses a VTAM TRL definition to connect to the OSA: VBUILD TYPE=TRL 0 TRLE LNCTL=MPC,<br>MPCLEVEL OP TRL400MPCLEVEL=QDIO,

READ=0400, WRITE=0401, DATAPATH=(0402,0403),PORTNAME=OSA24, PORTNUM=0

- READ/WRITE must be an EVEN/ODD pair.
- DATAPATH is the list of devices available for data transfer/OSAENTA
- PORTNAME *must* match the name in the TCP/IP Profile!!
- PORTNUM is the physical port number on the OSA card.

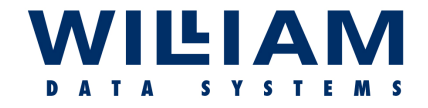

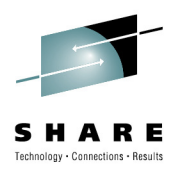

**… In the TCP/IP Profile we define:**

```
• The Device & Link (as in this extract):
         DEVICE OSA24 MPCIPA NONROUTER
         LINK LNKOSA40 IPAQGNET OSA24 
          . . . 
DEVICE VIPA VIRTUAL 0 
LINK VIPALINK VIRTUAL 0 VIPA . . . HOME

10.5.1.10LNKOSA40<br>VIPALINK
           10.5.1.160. . .
BEGINROUTES 
ROUTE 10.5.1.0 HOST = LNKOSA40 MTU 4092 MTU 1500
           ROUTE DEFAULT 10.5.1.1 LNKOSA40
         ENDROUTES
          . . .
START OSA24
```
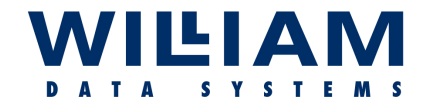

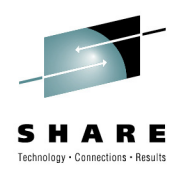

 **To z/OS we will have previously defined the Control Unit and Devices via the HCD and an IOCPgen…**

This information can be retrieved from an HCD report:

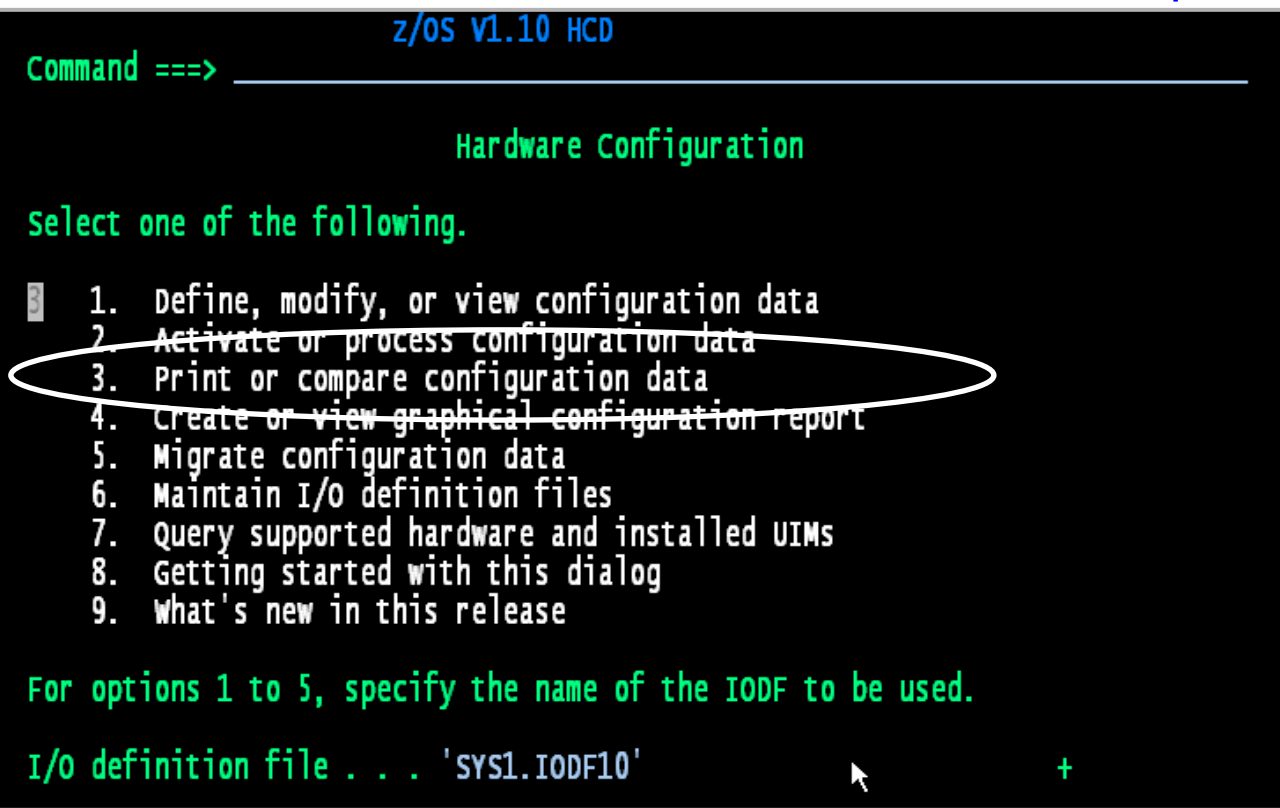

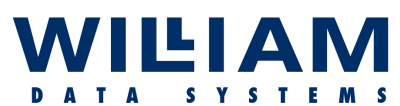

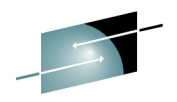

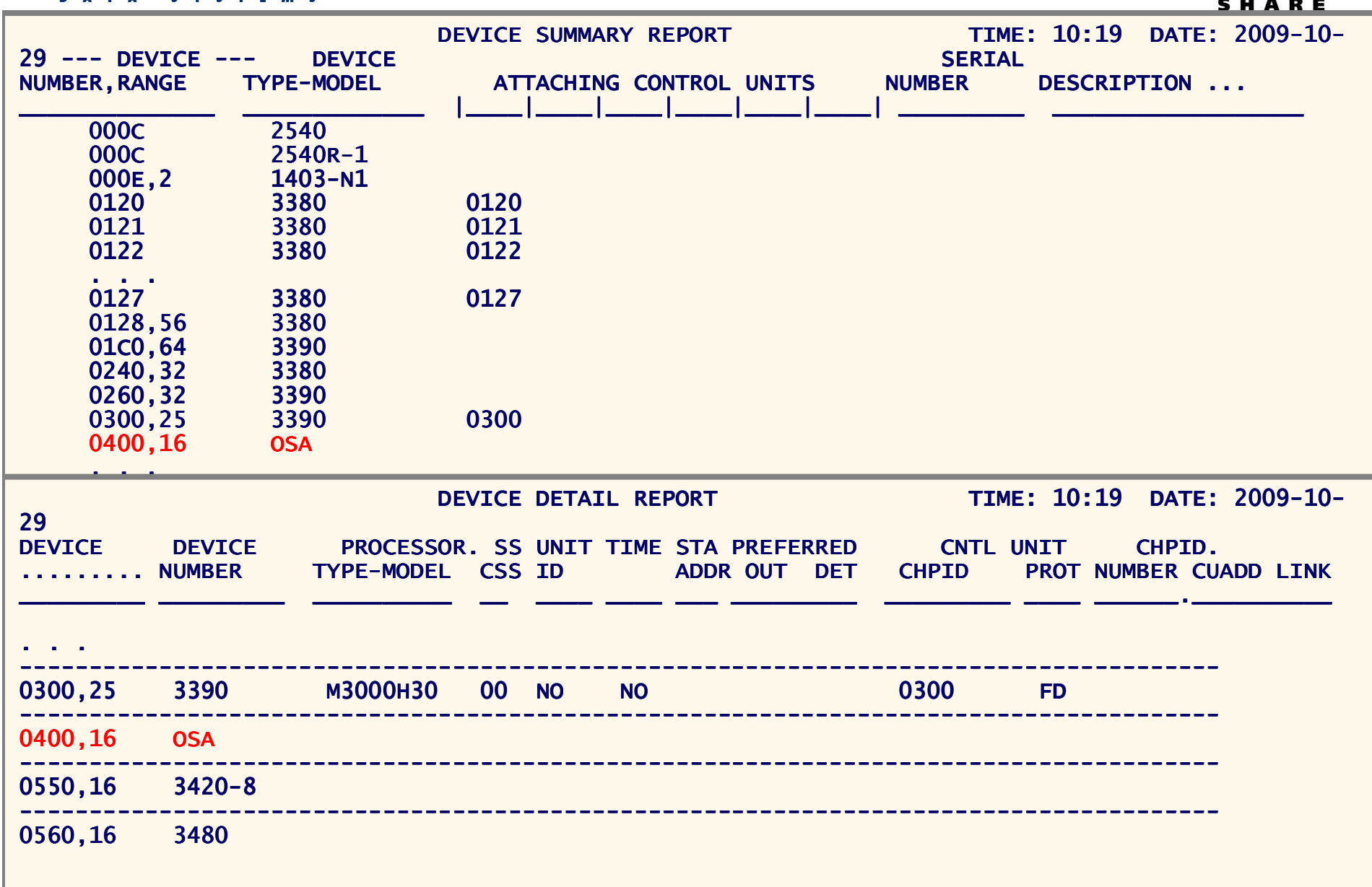

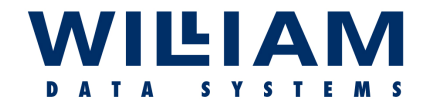

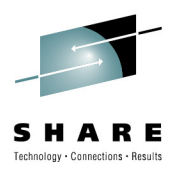

#### **… And via z/OS Commands:**

That tell use the status of the device(s) and who is using them :

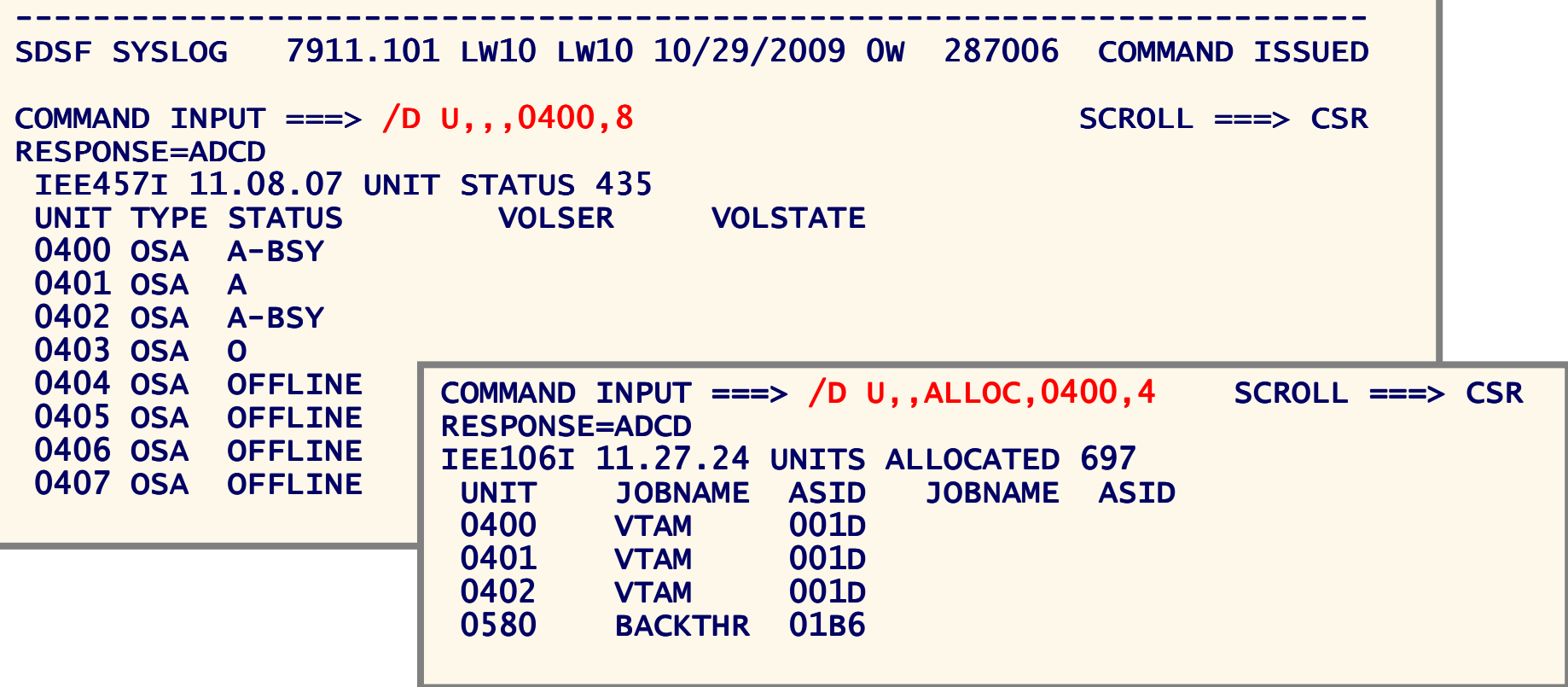

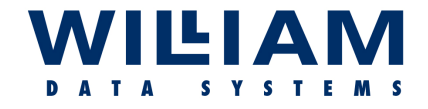

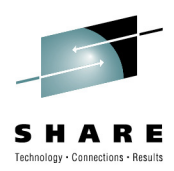

**… Finally: some "Missing Links" in OSA terminology:**

- **CSS** - Channel Sub System. There can be more, but generally we find one CSS per LPAR (?). This defaults to an id number of "0", and will appear as part of the "image" id…
- **IMAGE** This is the identifier used by the Multiple Image Facility ("MIF"). The image ID is made up as follows:

The image ID is "**x.y**" where "x" is the CSS number and "y" is the MIF id,

So, commonly "**0.1**"

The OSA MIB prefixes this with index value (*more later*) and the result is a value such as "**3.0.1**"*(remember this for later!)*

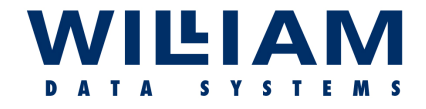

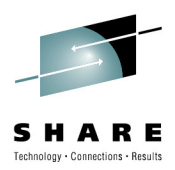

#### **…To recap:**

- TRL/TRLE - defined by VTAM major node (also links OSA Port) o verified/interrogated by VTAM display commands
- Device /Link defined in TCP/IP profile (also assigns IP addresses) o verified/interrogated by TCPIP display commands
- CUU/Device - defined in HCD/IOCP o verified/interrogated by MVS display commands
- CHPID/PCHID defined by HCD/IOCP
- "OSA view" "**OSA view**" - overall status and performance data is in the **MIB** …

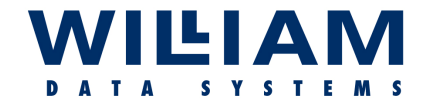

llabor

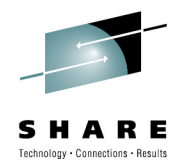

# **MIB Data (***a brief diversion***)**

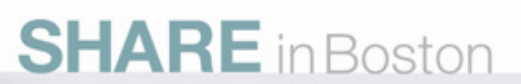

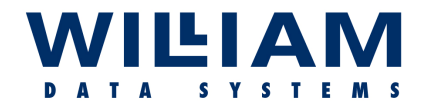

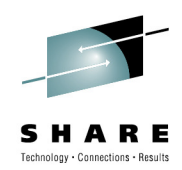

## **M**anagement **I**nformation **B**ase …

#### **MIB Objects …**

#### • **OBJECT-TYPE**

- String that describes the MIB object.
- Object IDentifier (**OID**).

#### • **SYNTAX**

 - Defines what kind of data is stored in the MIB object.

#### • **ACCESS**

- READ-ONLY, READ-WRITE.

#### • **STATUS**

 - State of object with regard to the SNMP community.

#### • **DESCRIPTION**

- Reason why the MIB object exists.

Example of a Standard (**RFC1213**) MIB Object:

sysContact **OBJECT-TYPE**

 **SYNTAX** DisplayString (SIZE (0..255)) **ACCESS** read-write

**STATUS** mandatory

**DESCRIPTION** "The textual identification of

the contact person for this

managed node, together with information on how to contactthis person."  $f$  system  $\Lambda$  }

"RIM" (Blackberry) MIB extract:

```
besConfigVersionString OBJECT-TYPESYNTAX DisplayStringACCESS read-only
STATUS mandatoryDESCRIPTION

"BlackBerry Server version information."\mathbb{I} = \{ \text{besConfigEntry 10} \}
```
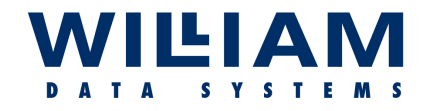

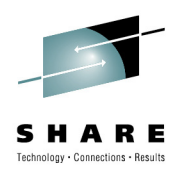

#### **MIB Objects are Tables, Entries, and Indexes.**

Imagine tables to be spreadsheets… consider the "**interface**" object:

Each interface type requires a "*row*" in the table : lets say 5 types (*5 indices*)Each "*column*" represents a MIB object, as defined by the *entry* node

The "*spreadsheet*" might look like this:

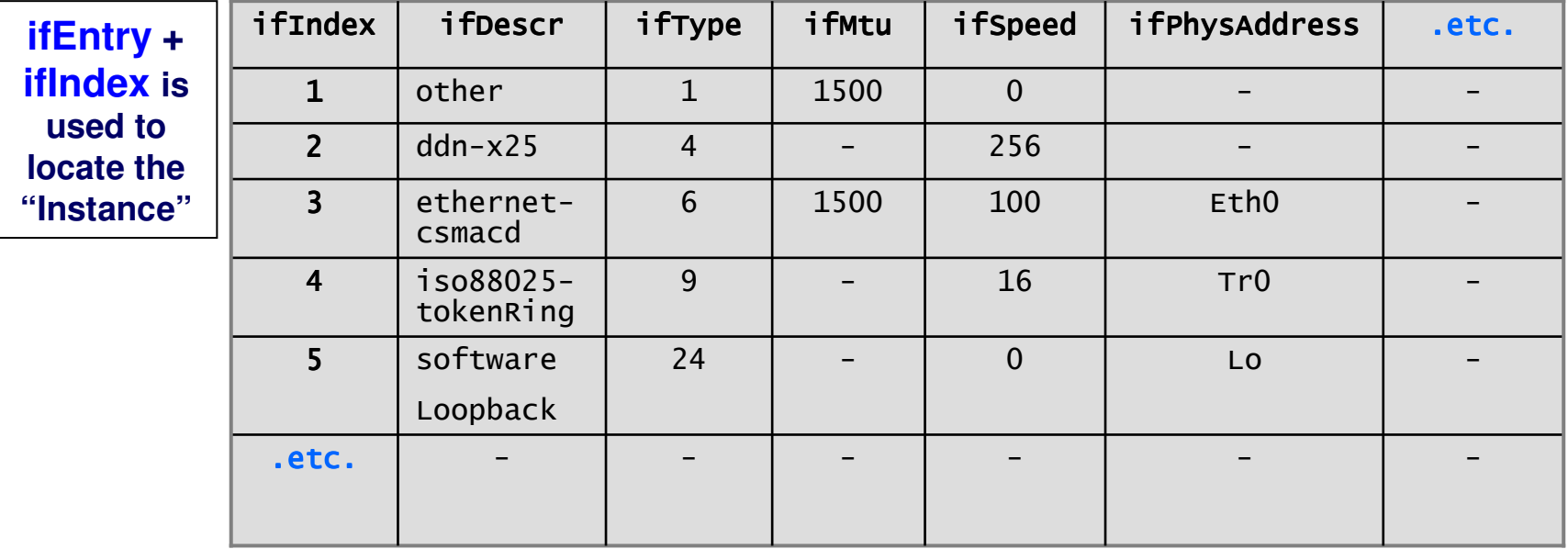

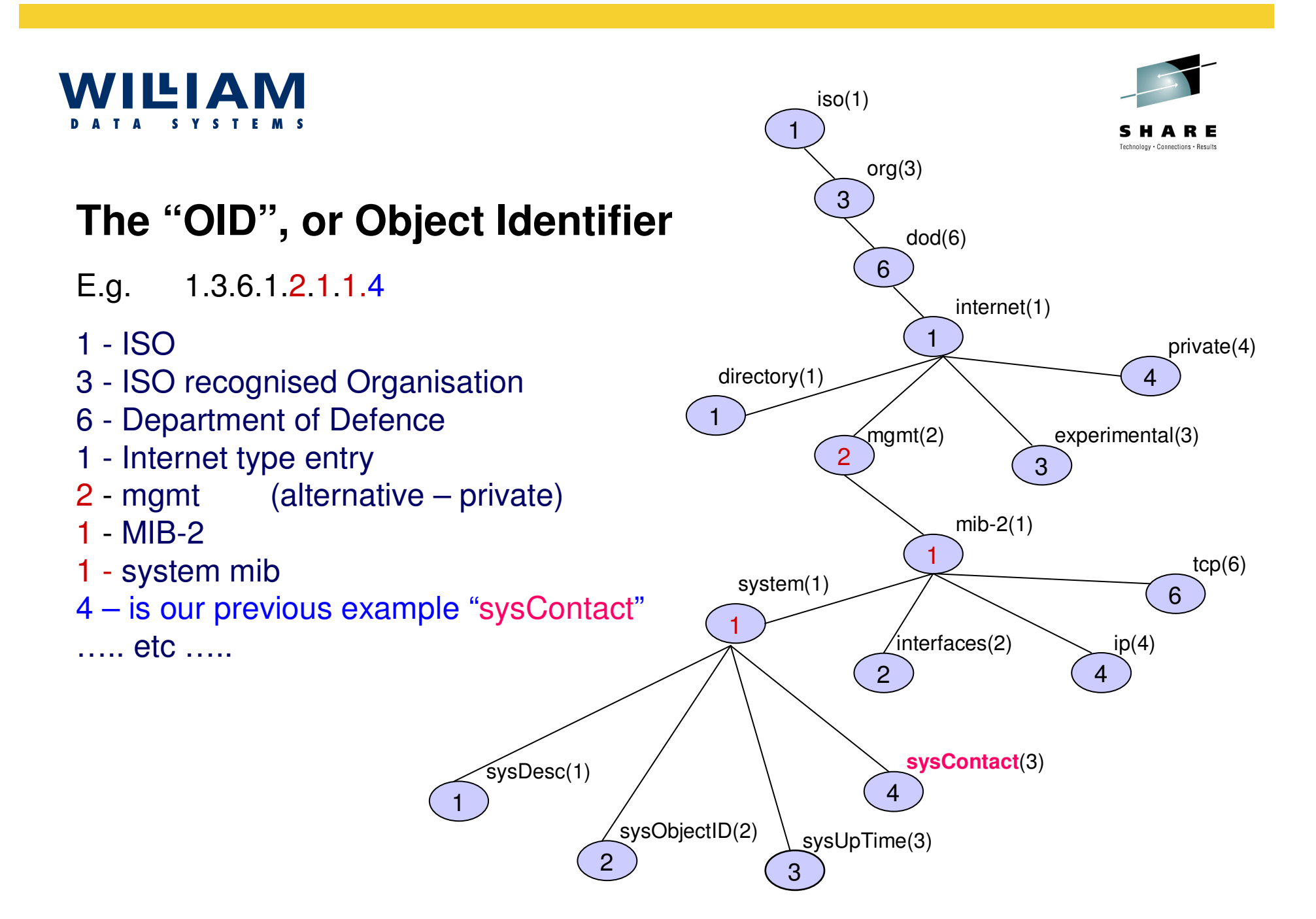

SNMP MIB Browser

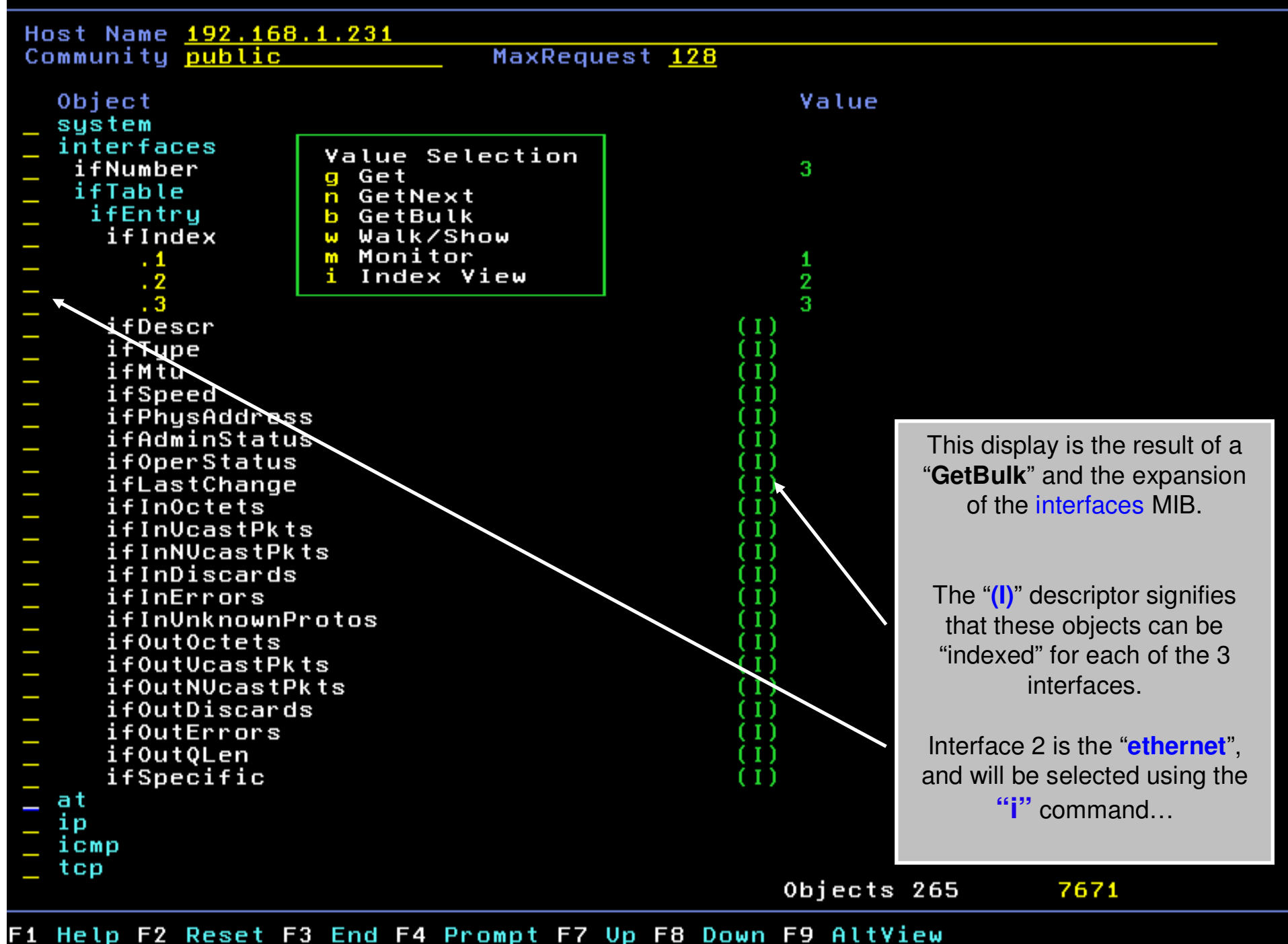

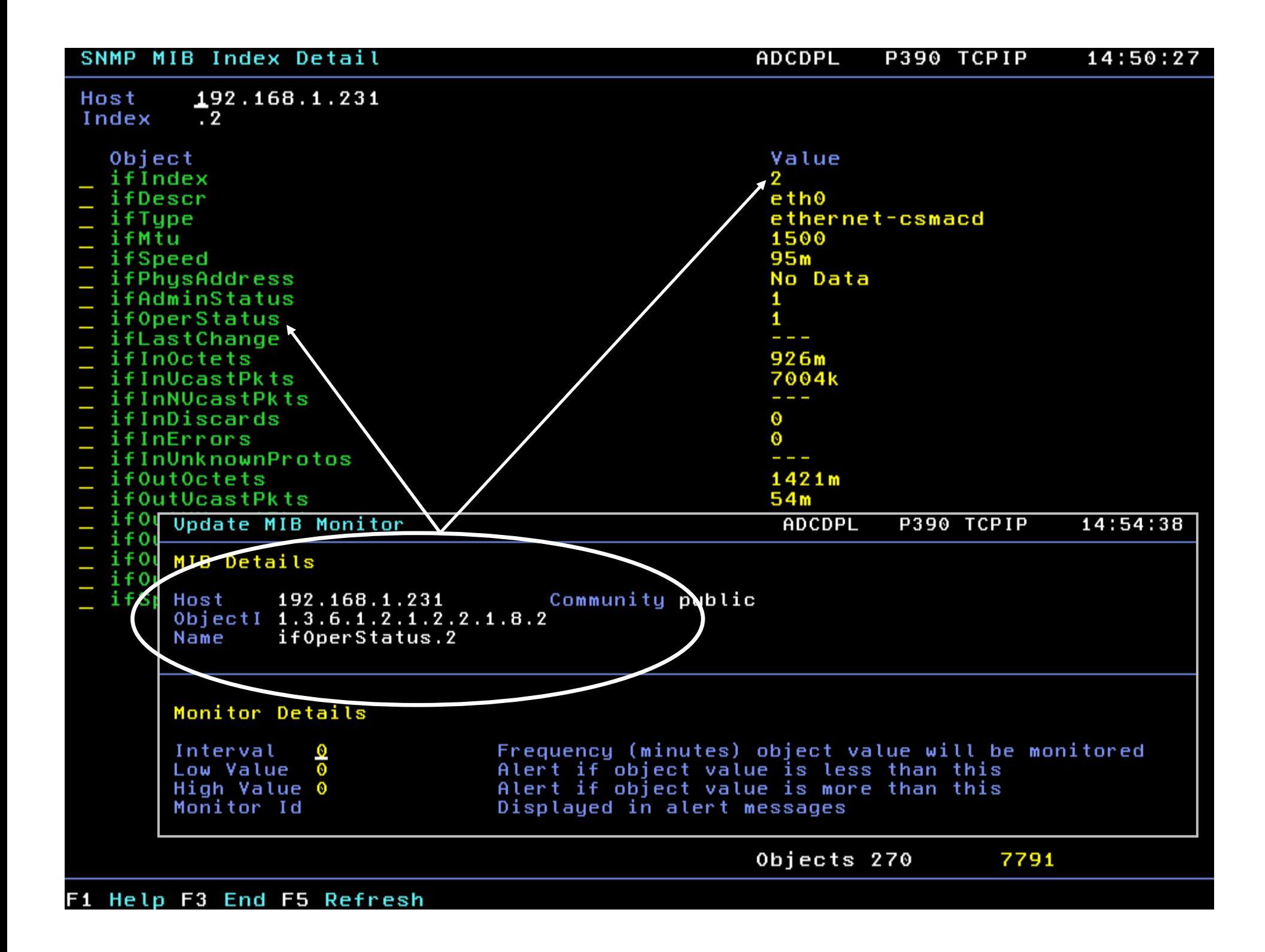

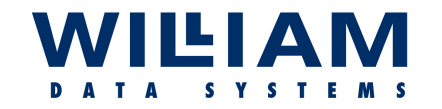

#### Mapping the "OIDs" ...

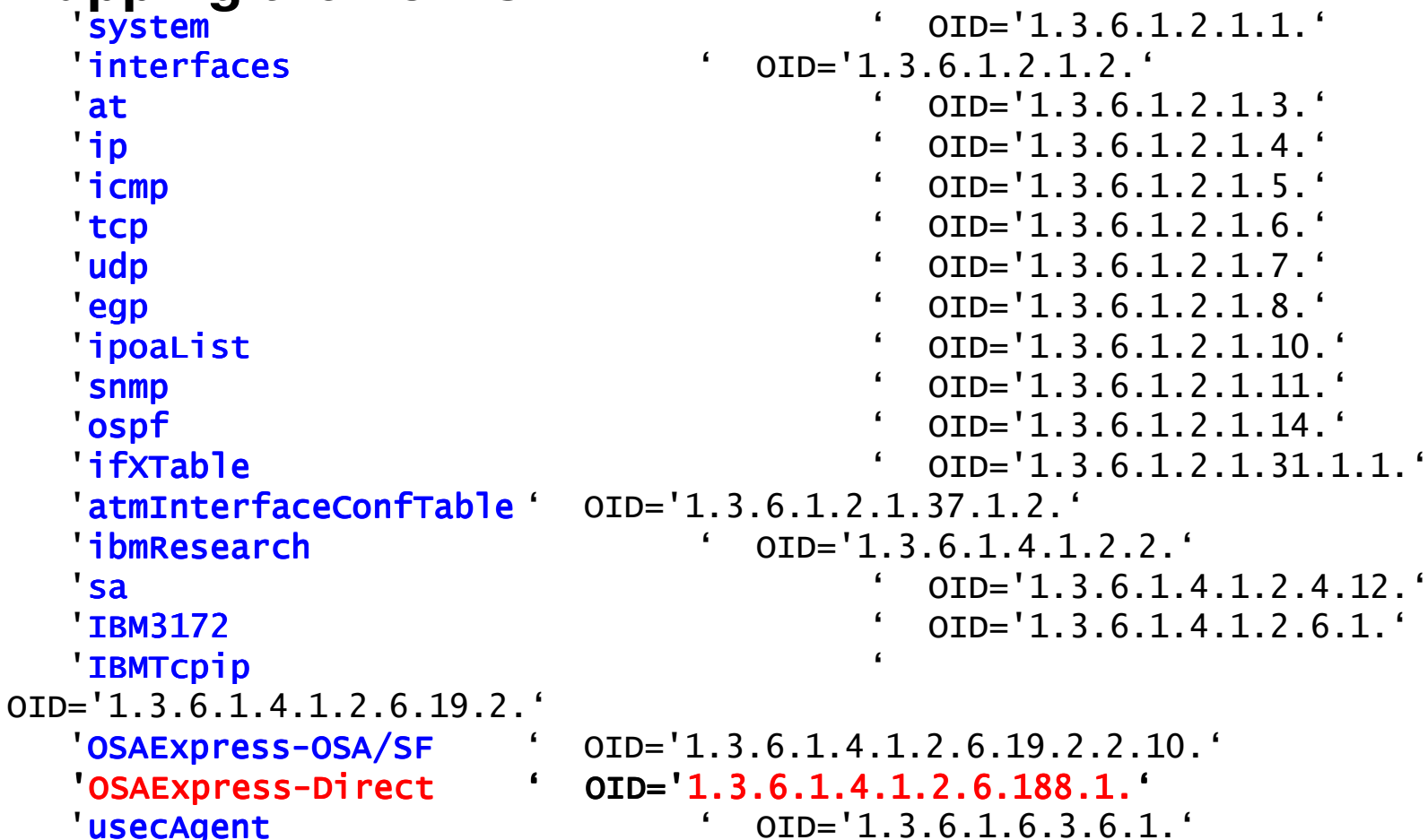

Entries can be "scalar" (arithmetic value - cf ifOperStatus) "columnar" (tabular data). or

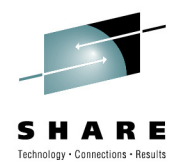

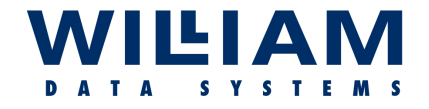

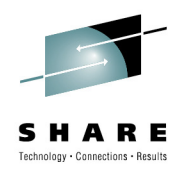

## **Available Data**

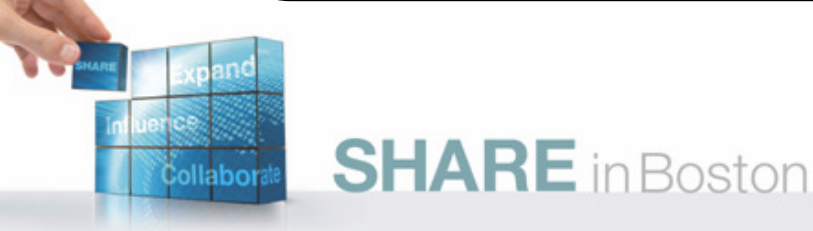

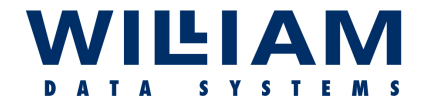

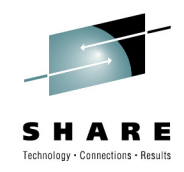

#### MIBs - General Data ...

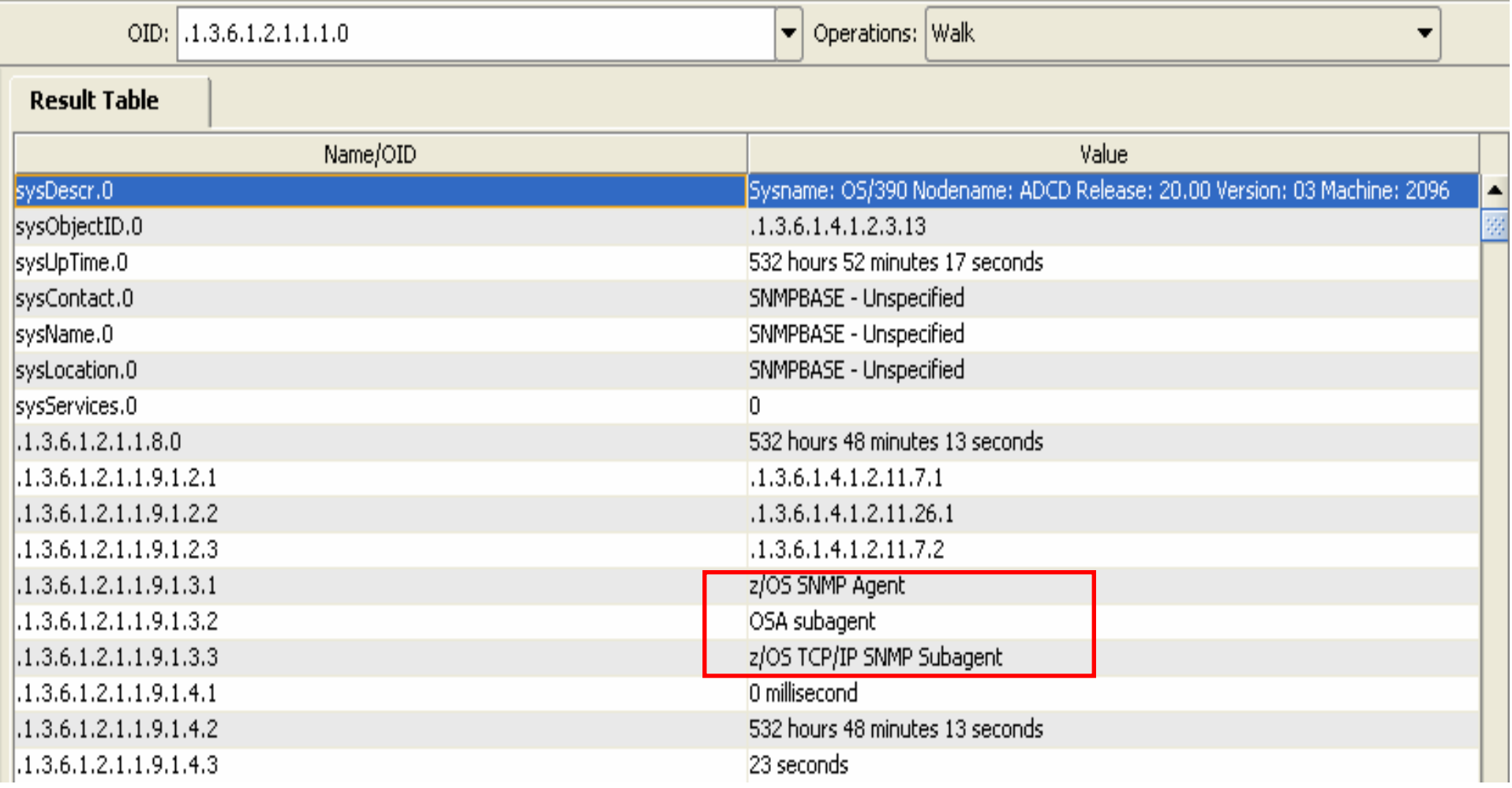

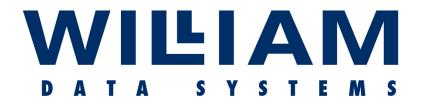

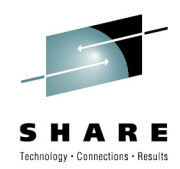

#### MIBs – Interface Information …

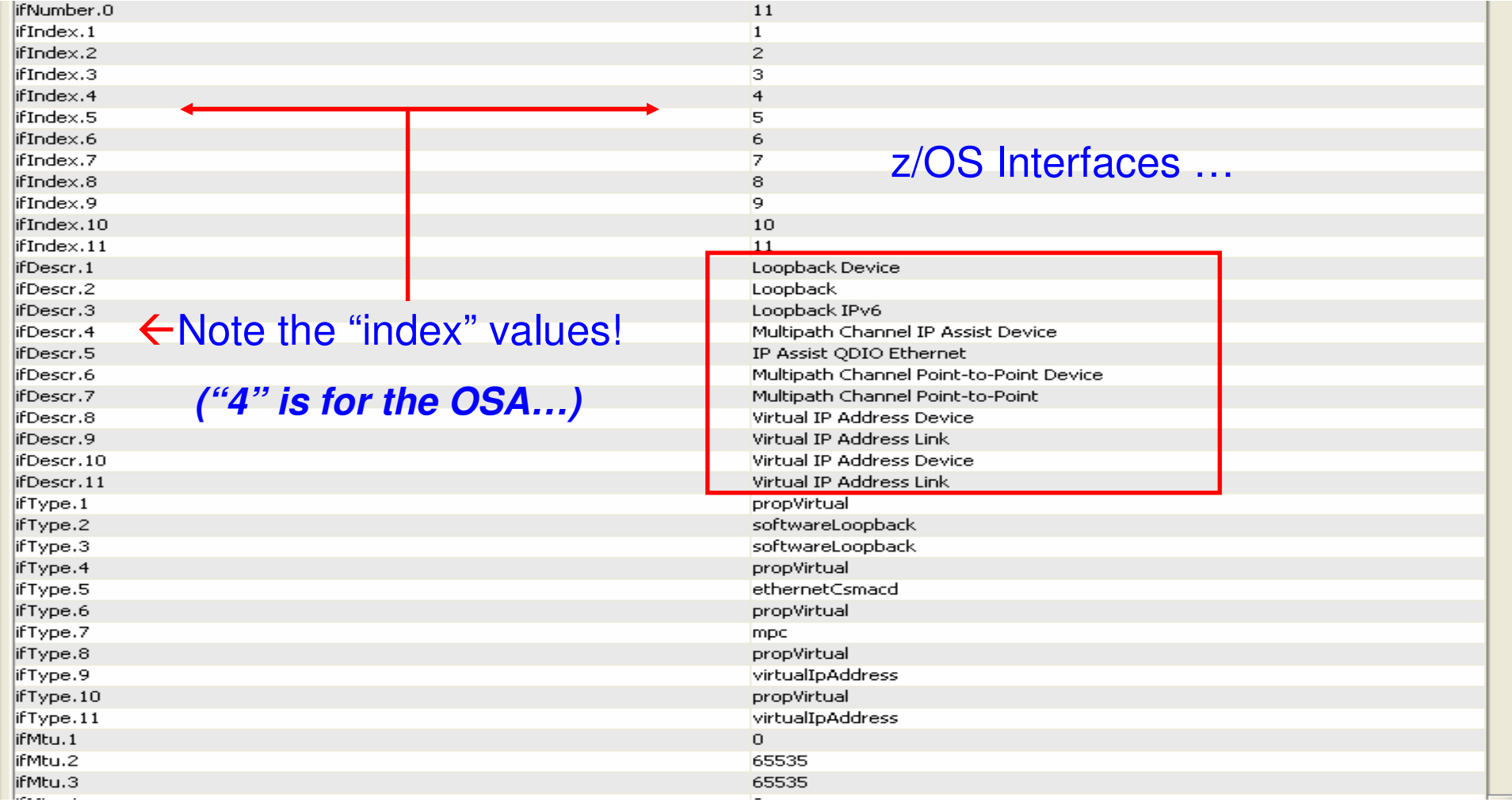

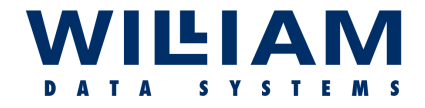

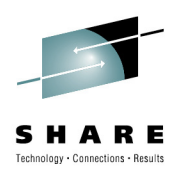

## MIBs - Mapping the OIDs …

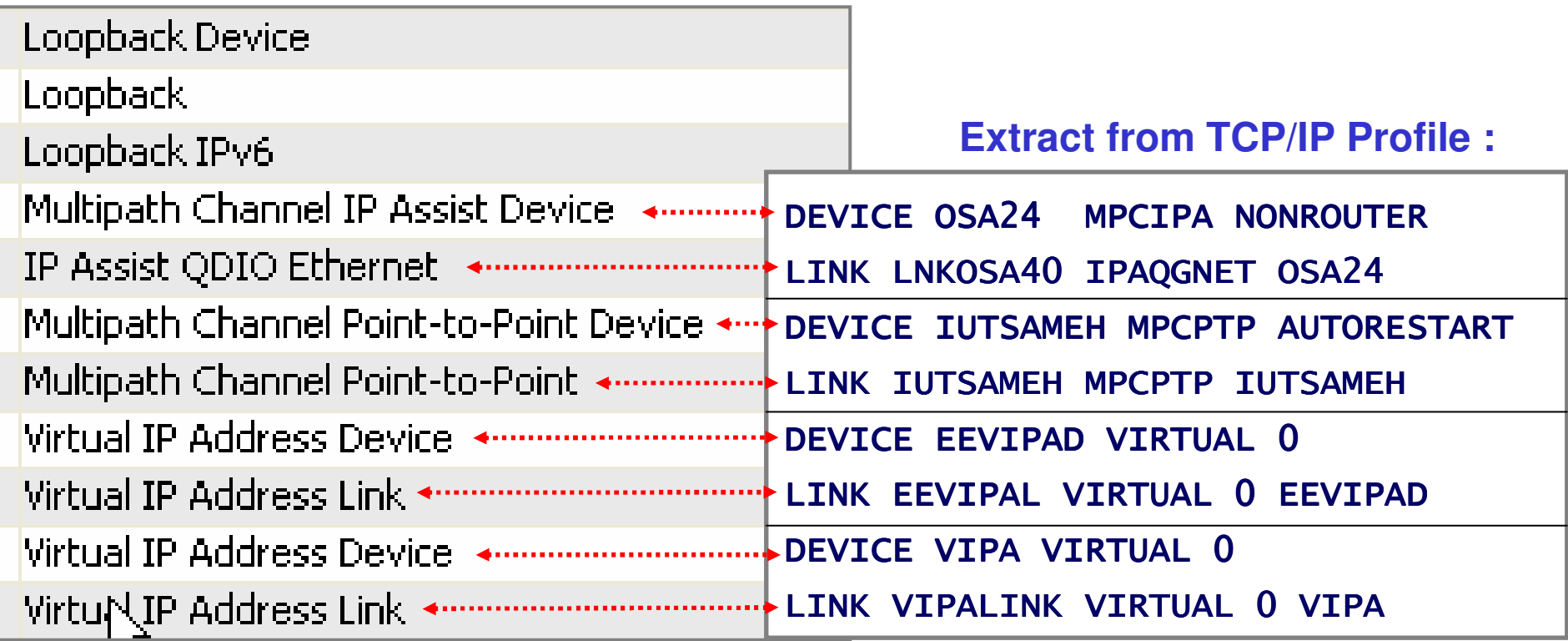

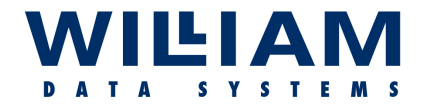

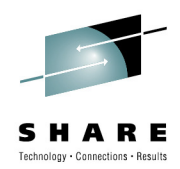

## MIBs - The OSA Mapping ...

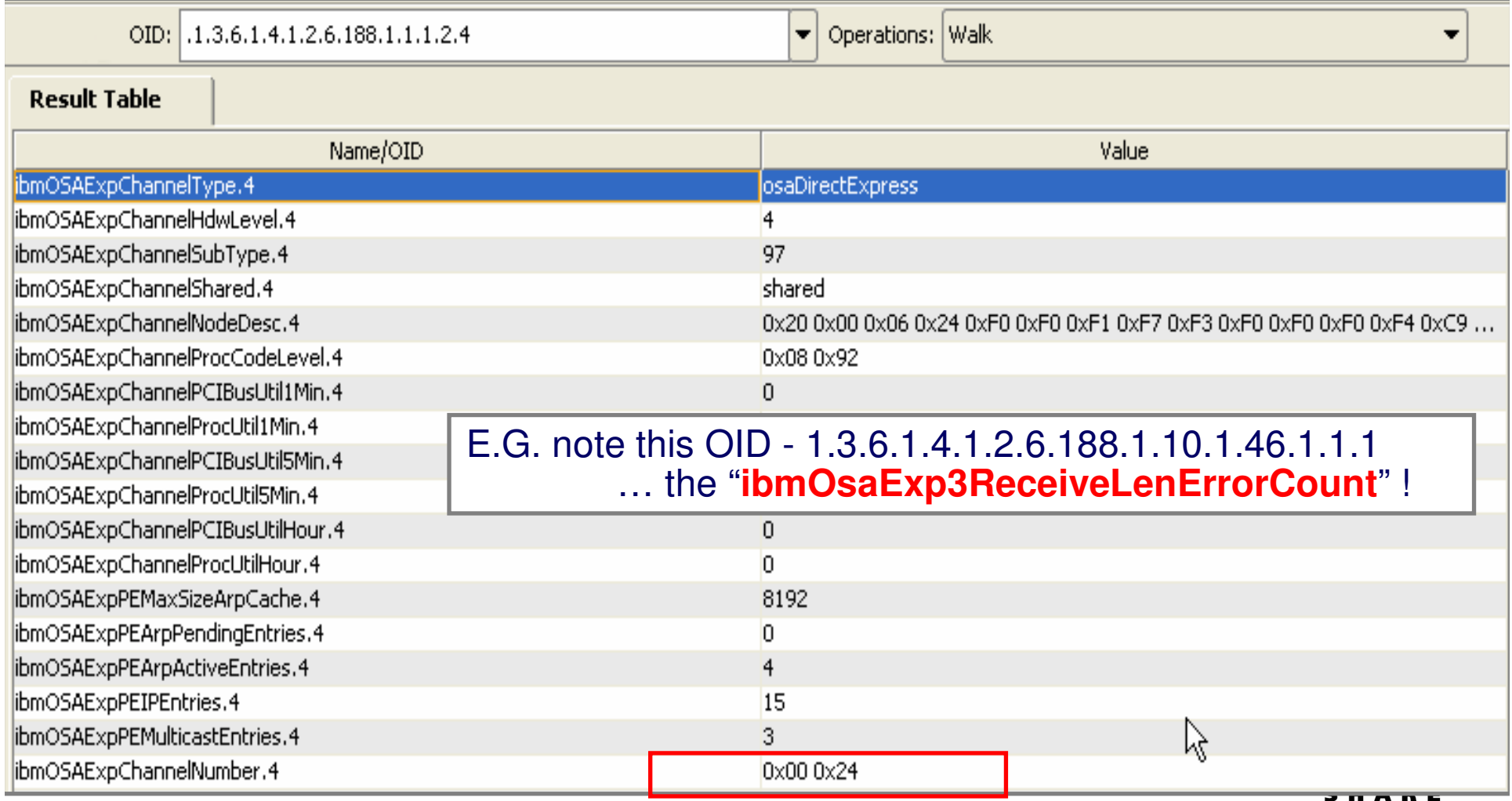

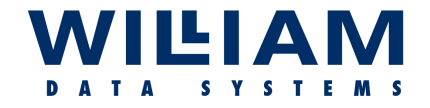

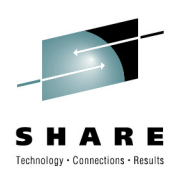

#### MIBs – "Catch 22" …

#### **For OSA MIBS, you only see YOUR LPAR data!**

- Note the "indices" in the general RFC1213 MIB.
- The MIB data will be filtered to reflect the point of view of the system from which the request comes.
- To see a complete picture, you must collect the data from all paths to the OSA/MIB!

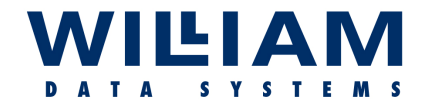

**Ilabor** 

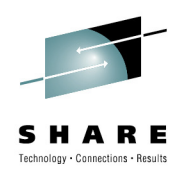

## **Accessing the Data**

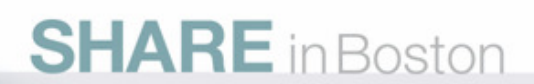

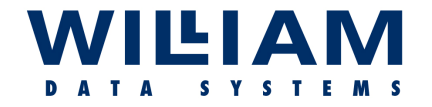

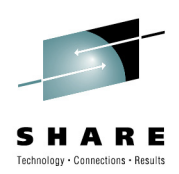

#### • **Console Commands!**

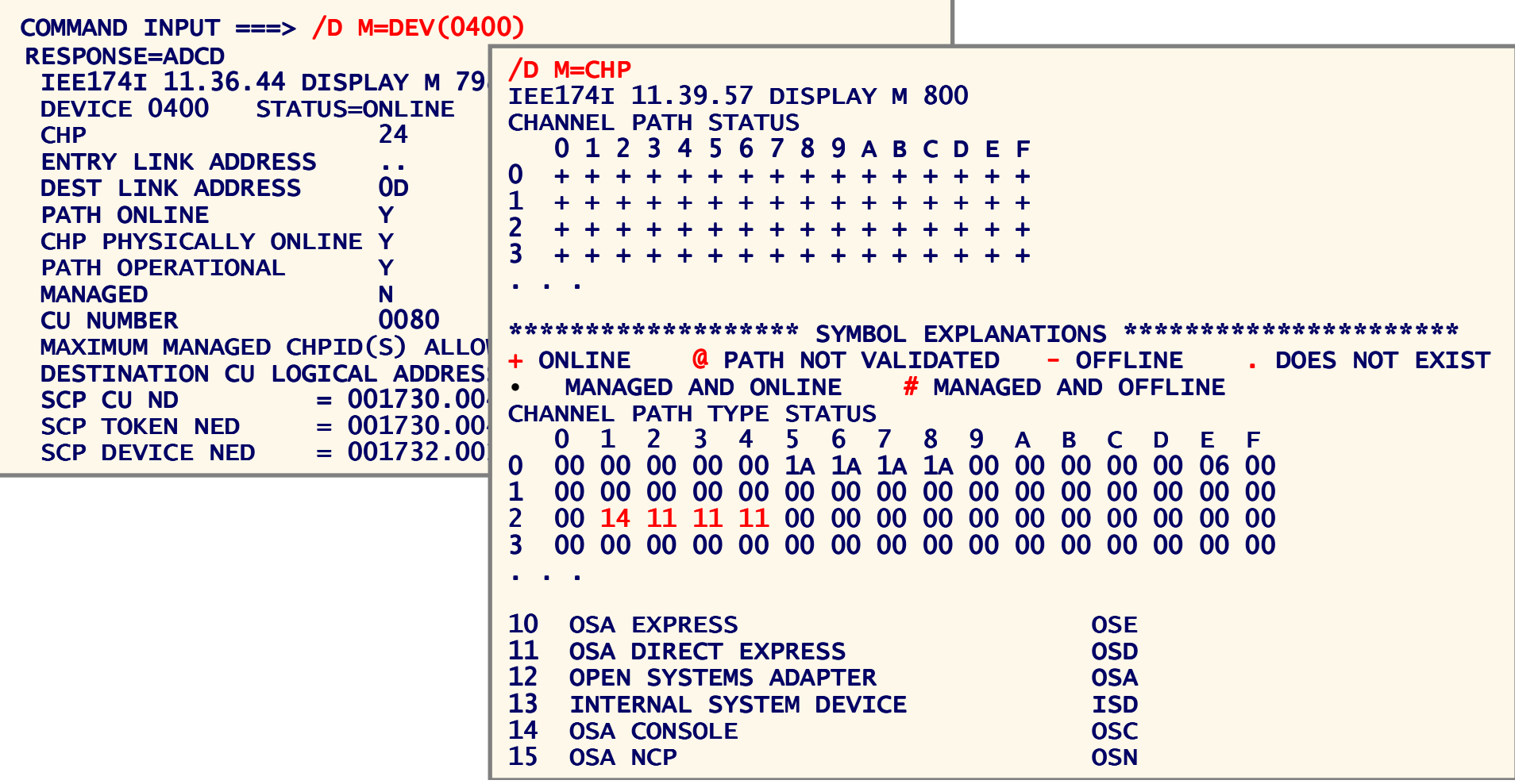

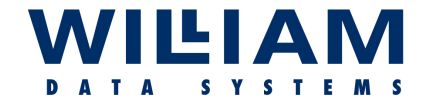

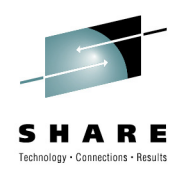

#### ... And more commands:

#### • NETSTAT

"onetstat" "TSO NETSTAT xxx" "D TCPIP,, NETSTAT, xxx"

Where xxx can be

- ARP ARP cache **DEV** - Device details
- **HOME** Home IP Addresses
- **ROUTE Routing table**  $etc.$

```
/D TCPIP, , NETSTAT, DEV
RESPONSE=ADCD
 EZD0101I NETSTAT CS V1R10 TCPIP 399
 HOME ADDRESS LIST:
            LNKOSA40
 LINKNAME:
  ADDRESS: 10.5.1.10
     FLAGS: PRIMARY
             FFVTPAI
 I TNKNAMF:
            10.5.1.150
  ADDRESS:
     FLAGS:
 LINKNAME:
            VIPALINK
            10.5.1.160
   ADDRESS:
     FLAGS:
```
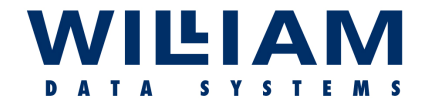

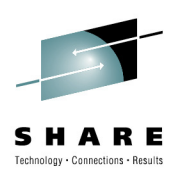

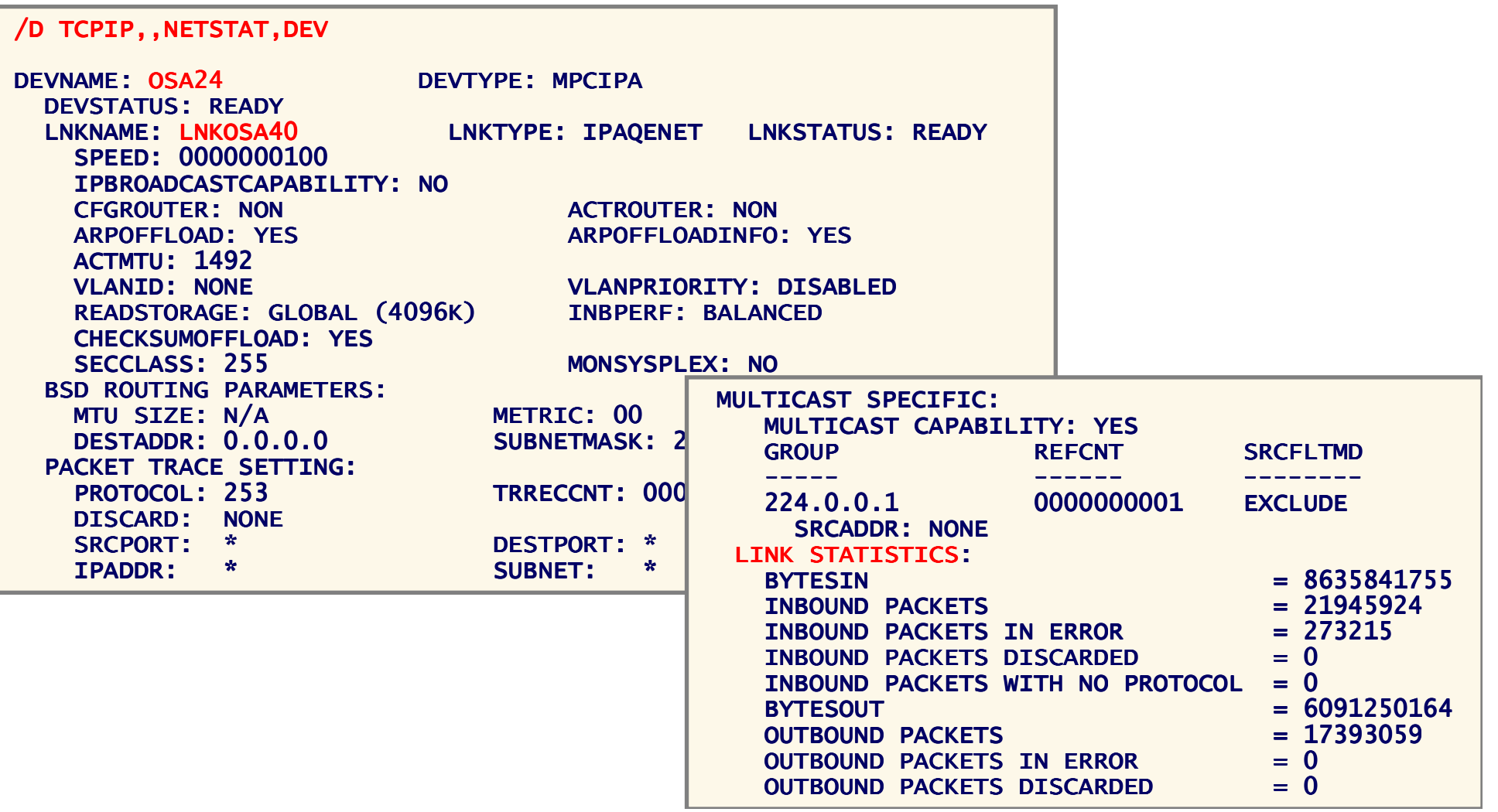

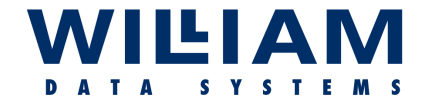

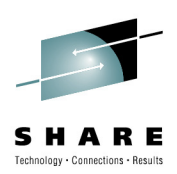

#### **…And more commands: VTAM**

#### • **D NET,xxxx**

```
Where xxxx can be…

VTAMOPTS - ARP cache
ID=nnnnnn - Device detailsTRL                - Transport Resource List
    TRLE - TRL Entry
```

```
D NET,TRL
IST097I DISPLAY ACCEPTED
IST350I DISPLAY TYPE = TRL 632IST924I ------------------------- IST924I -------------------------. .
. .

IST1954I TRL MAJOR NODE = P10TRL
IST1314I TRLE = TRL400 STATUS = ACTIV CONTROL = MPC
IST1454I 1 TRLE(S) DISPLAYEDIST314I END
```
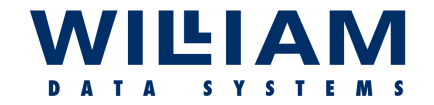

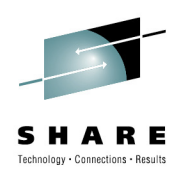

D NET,TRL,TRLE=TRL400

```
IST097I DISPLAY ACCEPTED
IST075I NAME = TRL400, TYPE = TRLE 652IST1954I TRL MAJOR NODE = P10TRL
IST486I STATUS= ACTIV, DESIRED STATE= ACTIV, CONTROL = MPC, HPDT = YES
IST087I TYPE = LEASED
IST1715I MPCLEVEL = QDIO MPCUSAGE = SHAREIST1716I PORTNAME = OSA24IST1716I PORTNAME = OSA24      LINKNUM =   0   OSA CODE LEVEL = 0892<br>IST1577I HEADER SIZE = 4096 DATA SIZE = 0 STORAGE = ***NA***
                                                       STATE = ONLINEIST1221I WRITE DEV = 0401 STATUS = ACTIVE
IST1221I WRITE DEV = 0401 STATUS = ACTIVE       STATE = ONLINE<br>IST1577I HEADER SIZE = 4092 DATA SIZE = 0 STORAGE = ***NA***
                                                       STATE = ONLINE
IST1221I READ DEV = 0400 STATUS = ACTIVE STATE = ONLINE
IST1221I DATA DEV = 0402 STATUS = ACTIVE STATE = N/A
IST1724I I/O TRACE = OFF TRACE LENGTH = *NA*IST1717I ULPID = TCPIP
IST1815I IQDIO ROUTING DISABLED
IST1918I READ STORAGE = 4.0M(64 SBALS)
IST1757I PRIORITY1: UNCONGESTED PRIORITY2: UNCONGESTED
IST1757I PRIORITY3: UNCONGESTED PRIORITY4: UNCONGESTEDIST2190I DEVICEID PARAMETER FOR OSAENTA TRACE COMMAND = 00-01-00-05<br>IST1991I UNITE OF WORK FOR NOR 1T 1PRRESS VIOTE1F0101
IST1801I UNITS OF WORK FOR NCB AT ADDRESS X'0FEAF010'"Congestion State (congstate) specifies the state of this priority level. It will be CONGESTED when, at least once within the last congestion reporting 
window, all 128 writes for the priority level were unavailable…otherwise congstate will be UNCONGESTED."
```
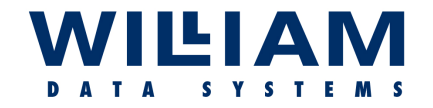

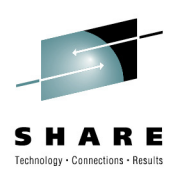

## Why You Need This! …

#### **So why go to all this trouble to monitor your OSA?**

- **ALL of your network traffic comes through the OSA!**
- What you see from any one position may not be the whole story!
- A 5% increase in bandwidth use per path, may be 20%+ overall!
- You should be aware of :
	- o state changes (*in time to react!*)
	- $\Omega$ performance thresholds
	- o error counter (no errors… are you *sure* !?)
- What about the Queue (remember, p1 p4?) depths? Are the performing correctly??
- • Congestion – a fluctuating target! (remember that a congested state relates to a Priority Level … <sup>w</sup>*hat exactly does this mean??*)

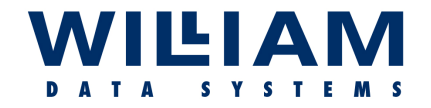

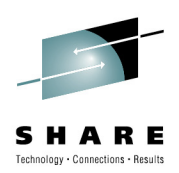

## Why You Need This! …

#### **Managing the data …**

 OSA/SF: Recommended by IBM as a tool for interrogating OSAs ; *(even if not required for setting up the OSA)*

- OSA/SF runs a an STC
- OSA/SF is operated via APPC, therefore a VTAM LU is required.
- Access is via a workstation GUI, or REXX (TSO)
- Provides such data as:
	- o Managing message logs
	- o Access to MIB data
	- o Debugging aids

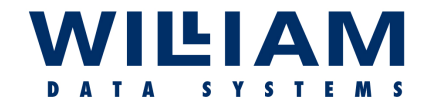

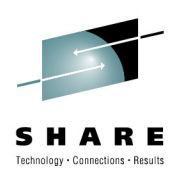

## Why You Need This! …

#### **Managing the data …**

- Clear the error message cache! (*note OSA/SF functions*)
- $\bullet$ Monitor the Congestion state:— "**D NET,TRL**", then...
	- o Search the returned lists for the TRLE name you require
	- o Then repeat the display using "…TRLE=*name* "
- •Browse the MIB!
- TSO "SNMP" command … but you need to know which "OID" you require

*(how frequently is this required?)*

• RMF also collects some performance and availability data. *(see: Monitor I & II Channel Path Activity Report)*

*… And remember that z/OS only shows the view of the MIB (remember the index value) pertinent to that LPAR/Stack/or/Link !*

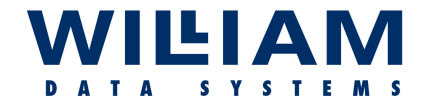

llabor

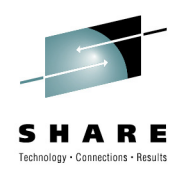

## **Making Sense of the Data**

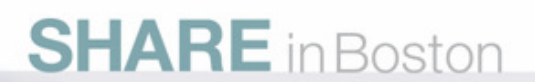

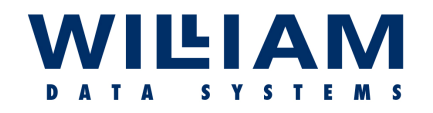

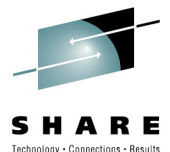

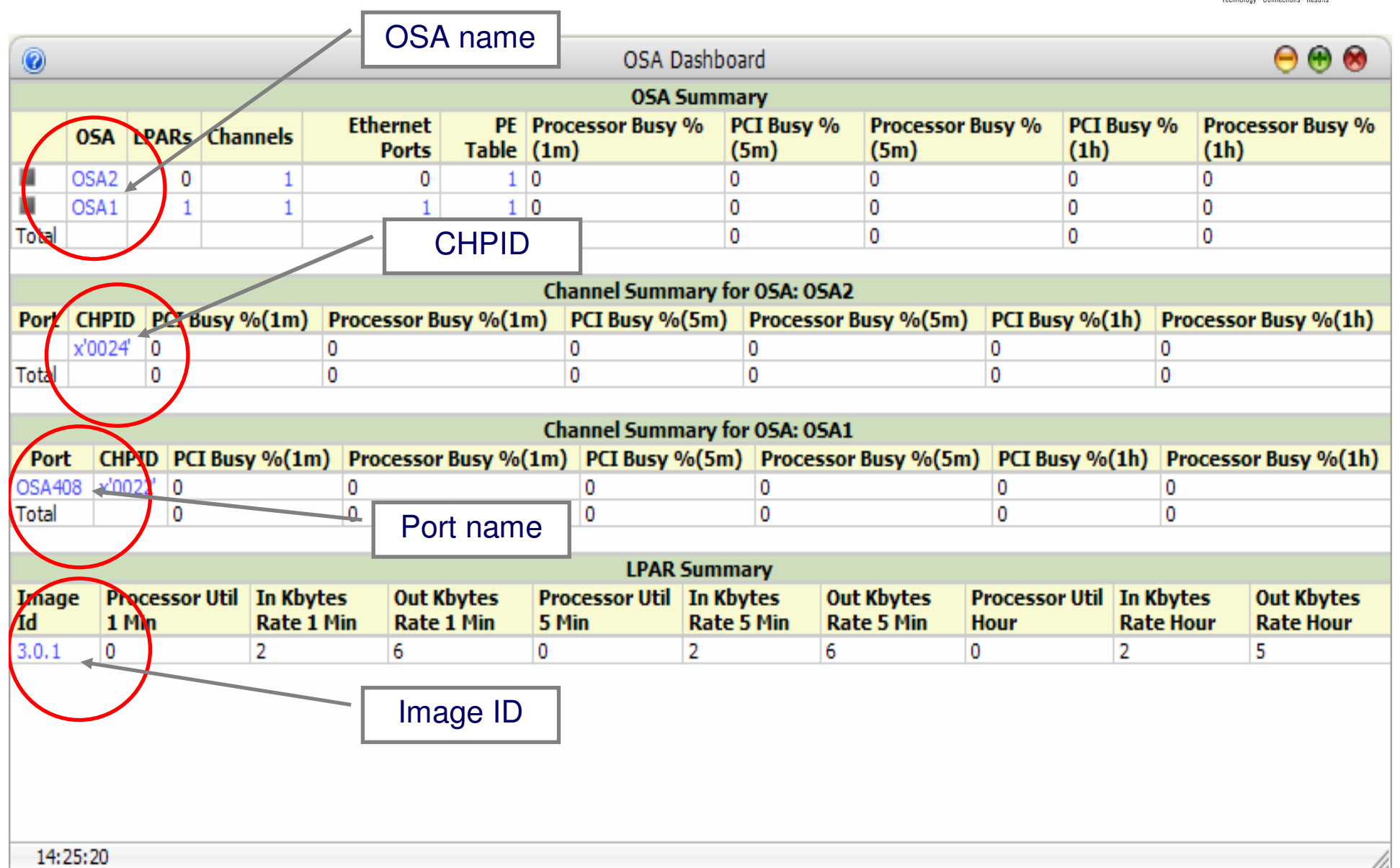

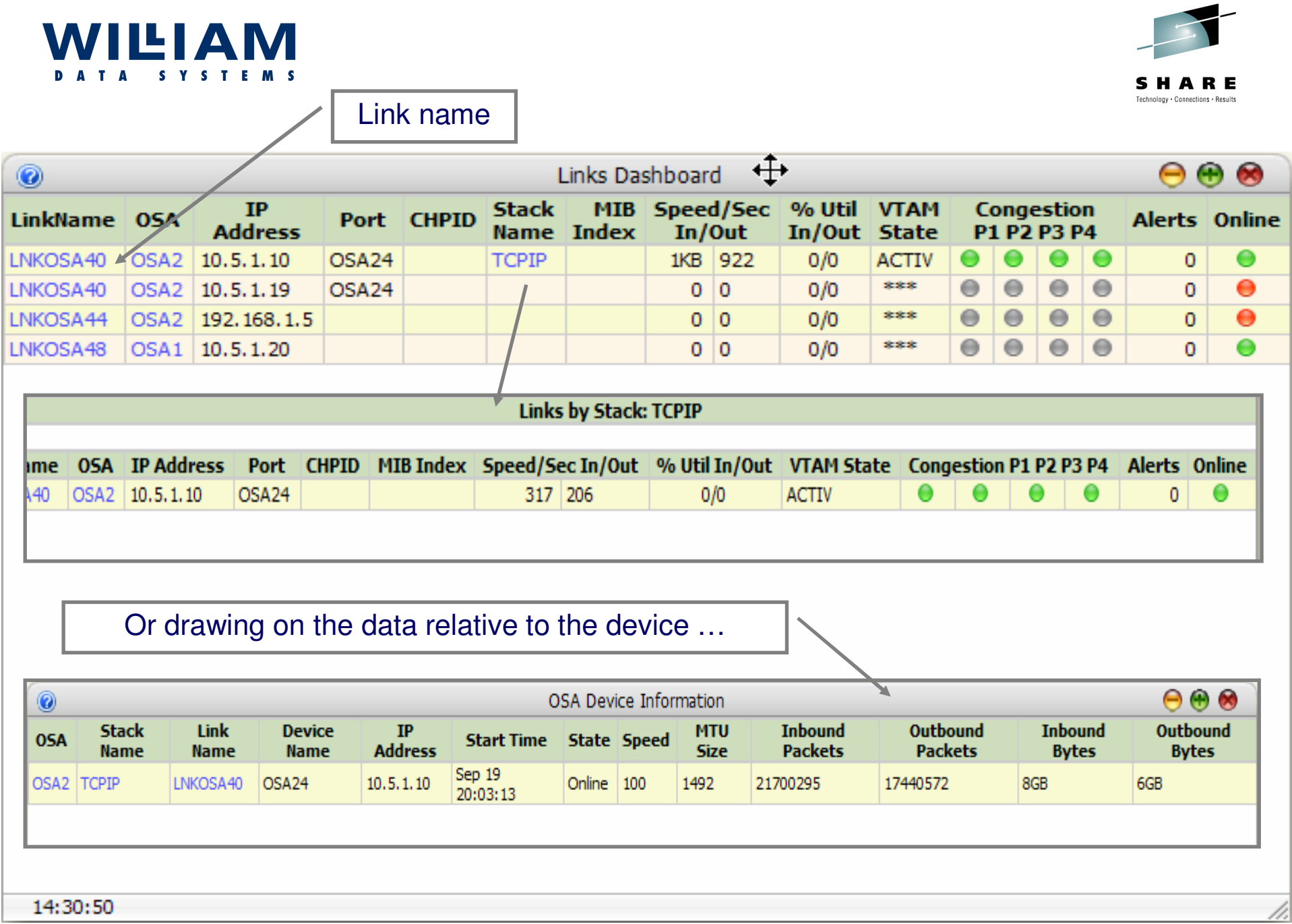

#### **WILLAM DATA** S Y S T E M S

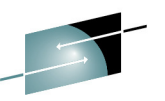

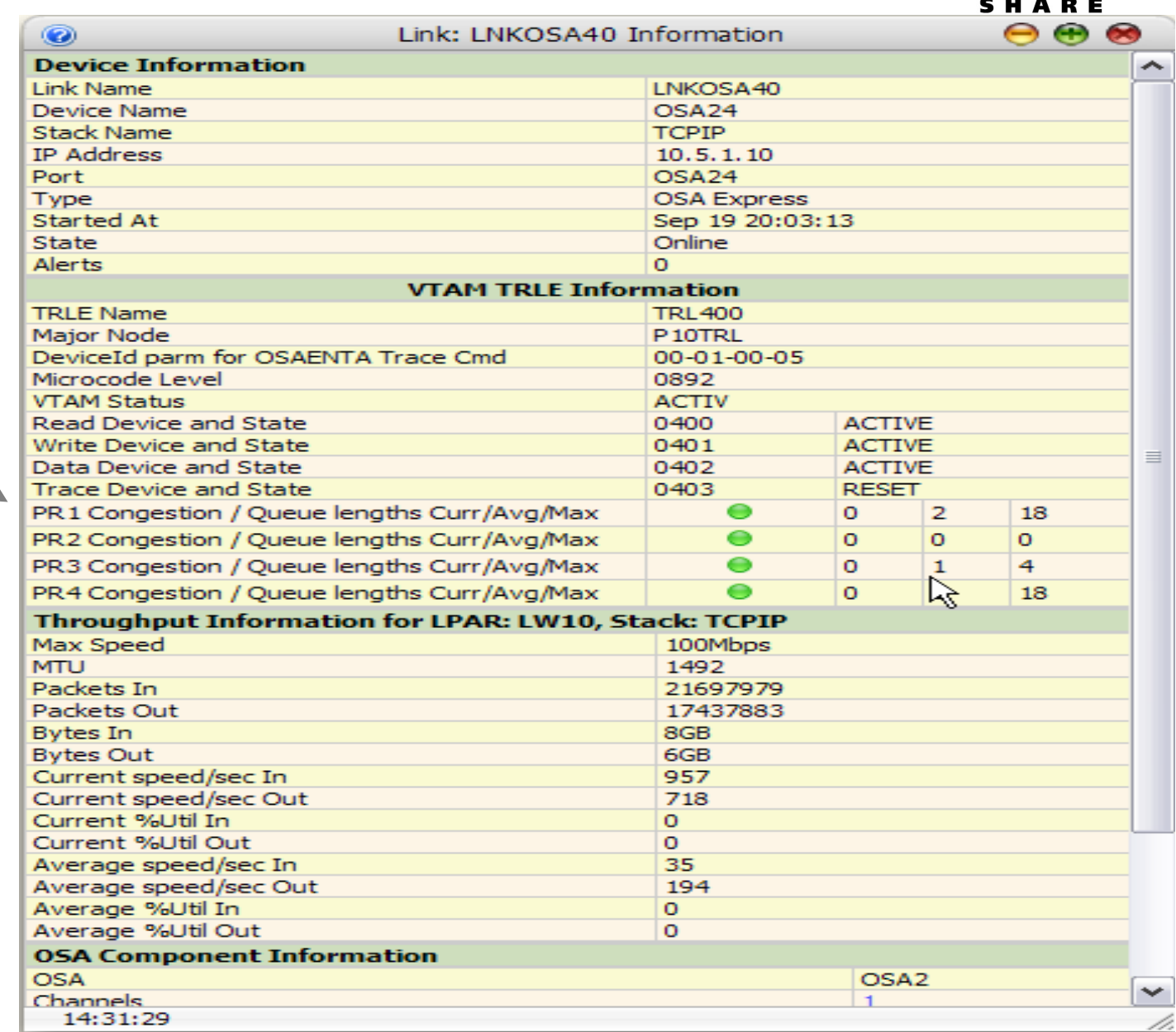

#### Priority Queues-Congestion indictors

## WILLAM

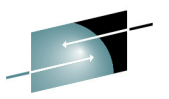

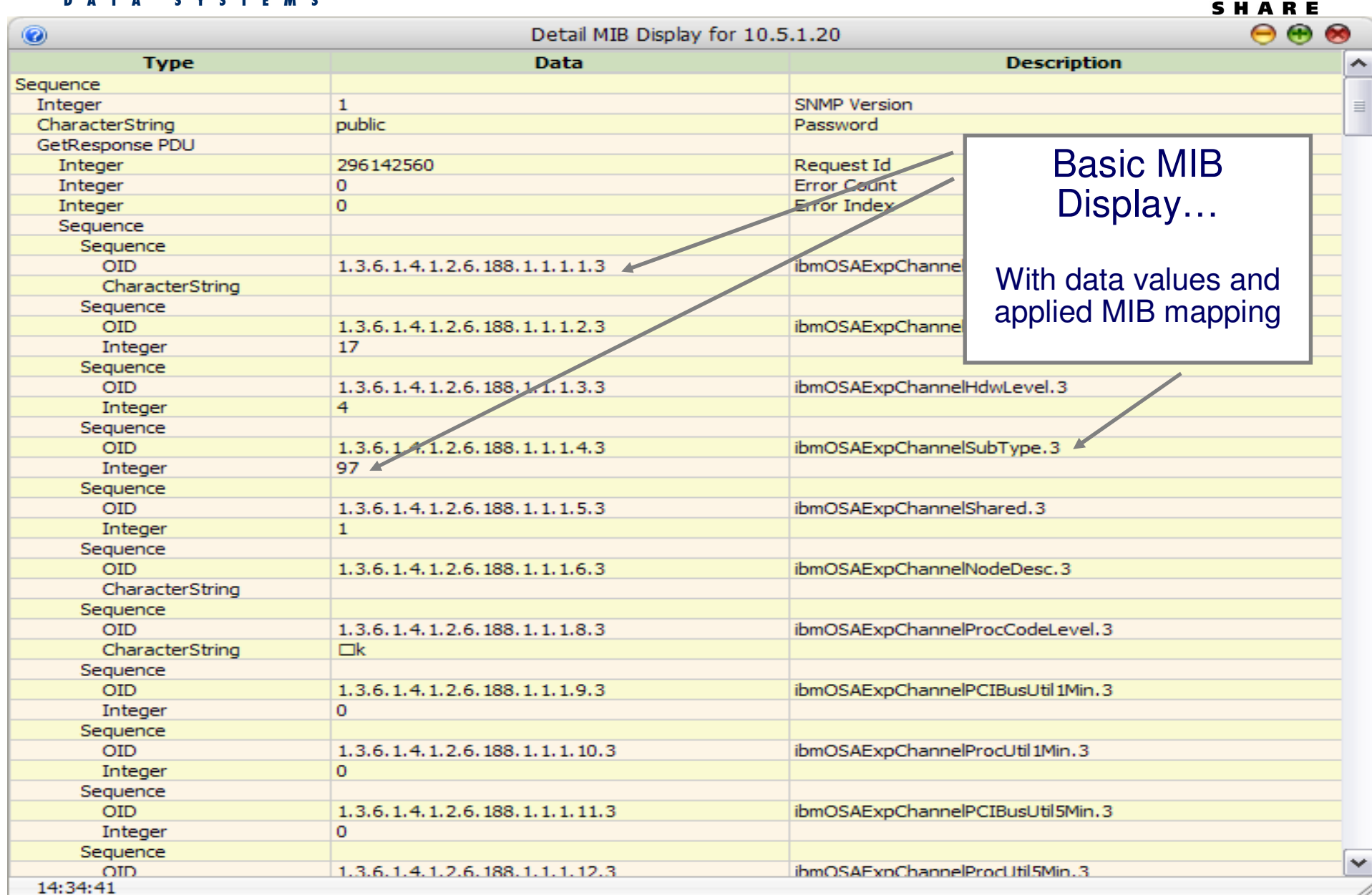

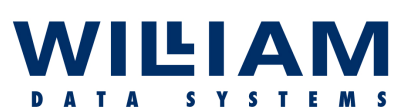

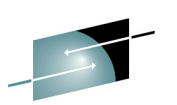

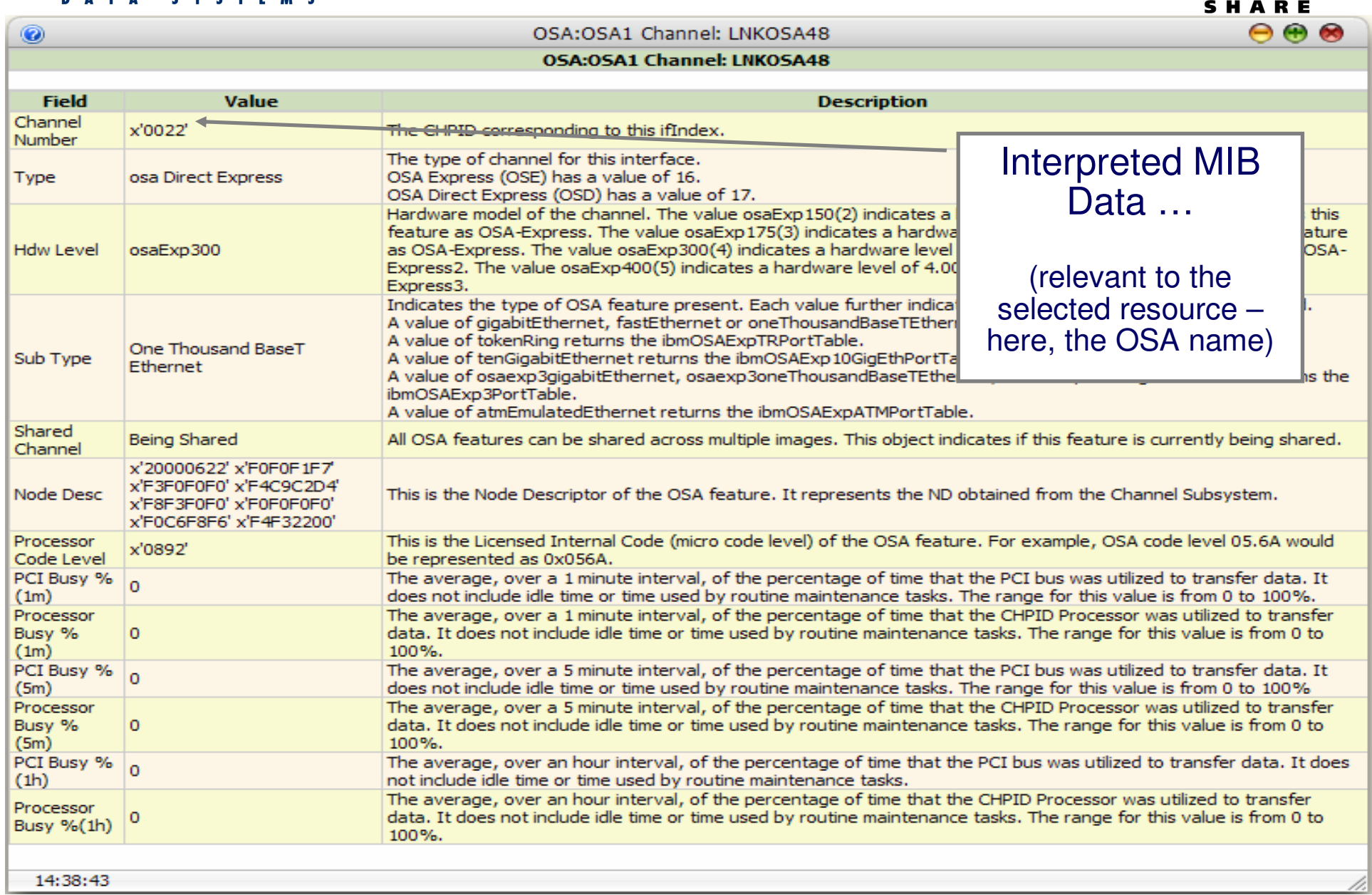

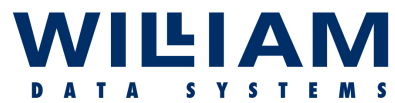

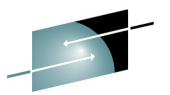

#### SHARE  $\Theta$   $\Theta$   $\bullet$  $\circ$ OSA: OSA1 LPAR Performance Table: **OSA: OSA1 LPAR Performance Table: Field Value Description** The Logical Channel Subsystem the performance data refers to. For a z900 or z800 system, there is only 1 CSS<sub>Id</sub>  $3.0.1$ Logical Channel subsystem and will be indicated by a CSSid of 0. For z Interpreted MIB subsystems, numbered 0 to (n-1). The average, over a 1 minute interval, of the percentage of time that Processor transfer data for a specific Image Id. It does not include idle time or til Data …  $\Omega$ Util 1 Min tasks. The range of valid values for this object is 0 to 100%. A value of not be retrieved from the adapter. The average, over a 1 minute interval, of the number of inbound kilob In Kbytes The value is expressed in kilobytes per second. When the ibmOSAExp  $\epsilon$ cific (relevant to the  $\overline{2}$ Rate 1 Min Image has a value of -1, then the interval data could not be retrieved have a value of zero. selected resource –The average, over a 1 minute interval, of the number of outbound kild ige. here, the IMAGE ID)Out Kbytes The value is expressed in kilobytes per second. When the ibmOSAExpl ecific 6 Rate 1 Min Image has a value of -1, then the interval data could not be retrieved have a value of zero. The average, over a 5 minute interval, of the percentage of time that Processor transfer data for a specific Image Id. It does not include idle time or time used by routine maintenance  $\Omega$ tasks. The range of valid values for this object is 0 to 100%. A value of -1 indicates that the value could not Util 5 Min be retrieved from the adapter. The average, over a 5 minute interval, of the number of inbound kilobytes processed for a specific Image. The value is expressed in kilobytes per second. When the ibmOSAExpV2PerfProcUtil5Min object for a specific In Kbytes  $\overline{z}$ Rate 5 Min Image has a value of -1, then the interval data could not be retrieved from the OSA and this object will have a value of zero. The average, over a 5 minute interval, of the number of outbound kilobytes processed for a specific Image. Out Kbytes The value is expressed in kilobytes per second. When the ibmOSAExpV2PerfProcUtil5Min object for a specific 5. Rate 5 Min Image has a value of -1, then the interval data could not be retrieved from the OSA and this object will have a value of zero. The average, over a 60 minute interval, of the percentage of time that the OSA Processor was utilized to Processor transfer data for a specific Image Id. It does not include idle time or time used by routine maintenance  $\Omega$ Util Hour tasks. The range of valid values for this object is 0 to 100%. A value of -1 indicates that the value could not be retrieved from the adapter. The average, over a 60 minute interval, of the number of inbound kilobytes processed for a specific Image. In Kbytes The value is expressed in kilobytes per second. When the ibmOSAExpV2PerfProcUtilHour object for a ž. Rate Hour specific Image has a value of -1, then the interval data could not be retrieved from the OSA and this object will have a value of zero. The average, over a 60 minute interval, of the number of outbound kilobytes processed for a specific Out Kbytes Image. The value is expressed in kilobytes per second. When the ibmOSAExpV2PerfProcUtilHour object for a 5. Rate Hour specific Image has a value of -1, then the interval data could not be retrieved from the OSA and this object will have a value of zero.

14:39:44

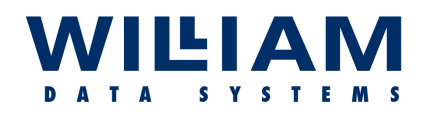

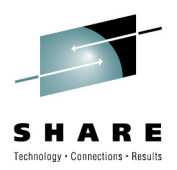

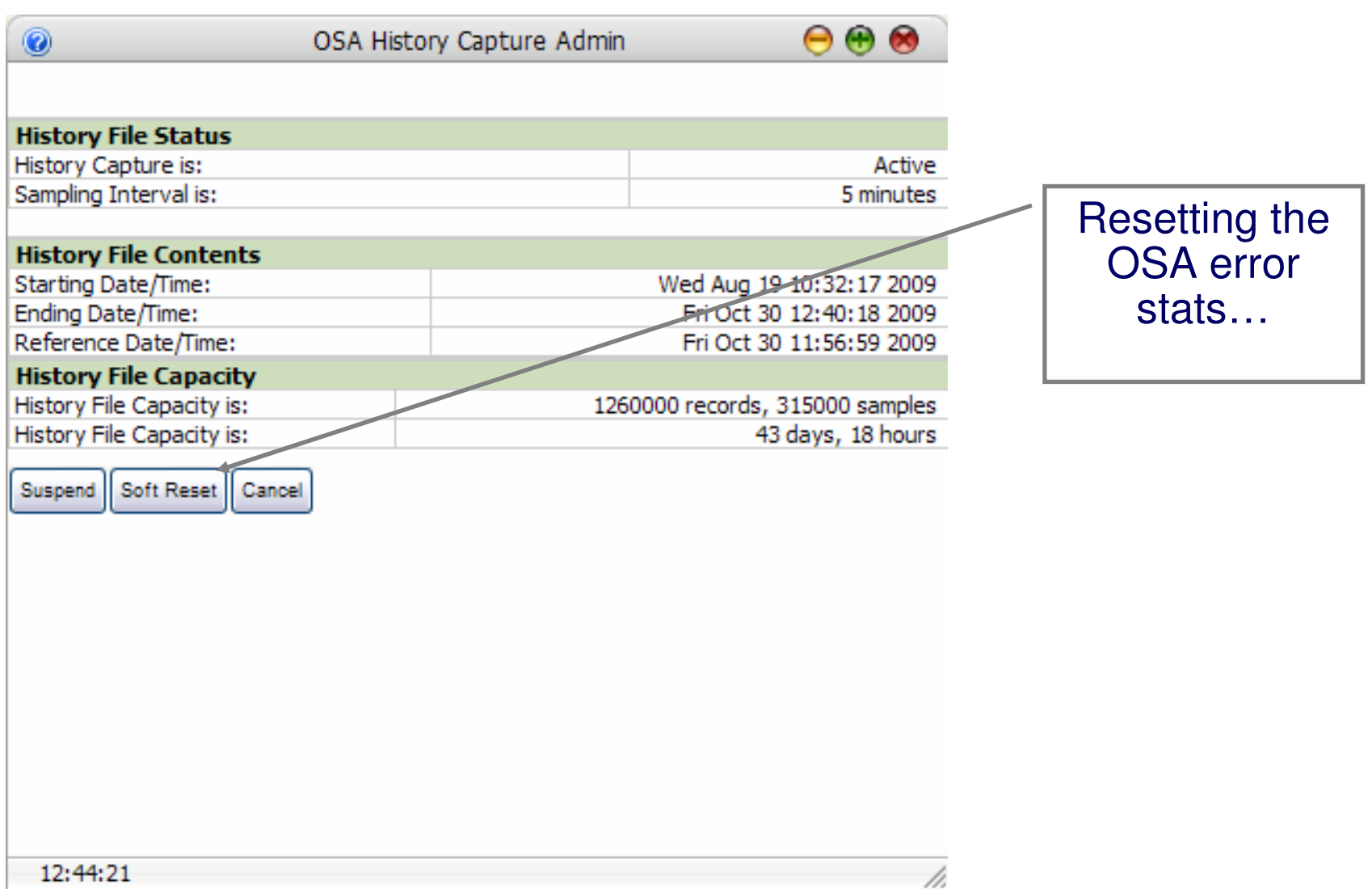

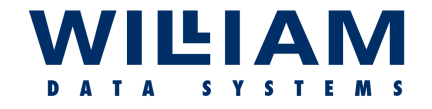

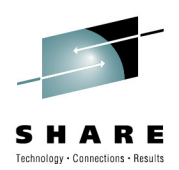

### Beyond z/OS …

**So far we have looked at the "common" usage:**

**… z/OS calling MIB data via the local agent, where the OSA is in QDIO mode …**

**BUT** there are other considerations:

- $\bullet$  Not all z/OS systems run QDIO*(OSC is common, OSE is still in use?)*
- $\bullet$ Not all OSAs run in QDIO mode
- $\bullet$ Not all systems are z/OS !!

*(What about z/VM & zLinux?)*

#### *We need to centralize the collection & monitoring …*

**SHARE** 

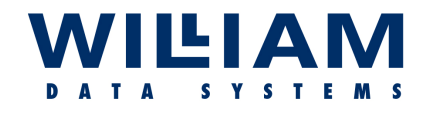

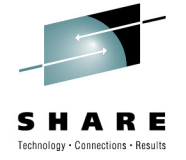

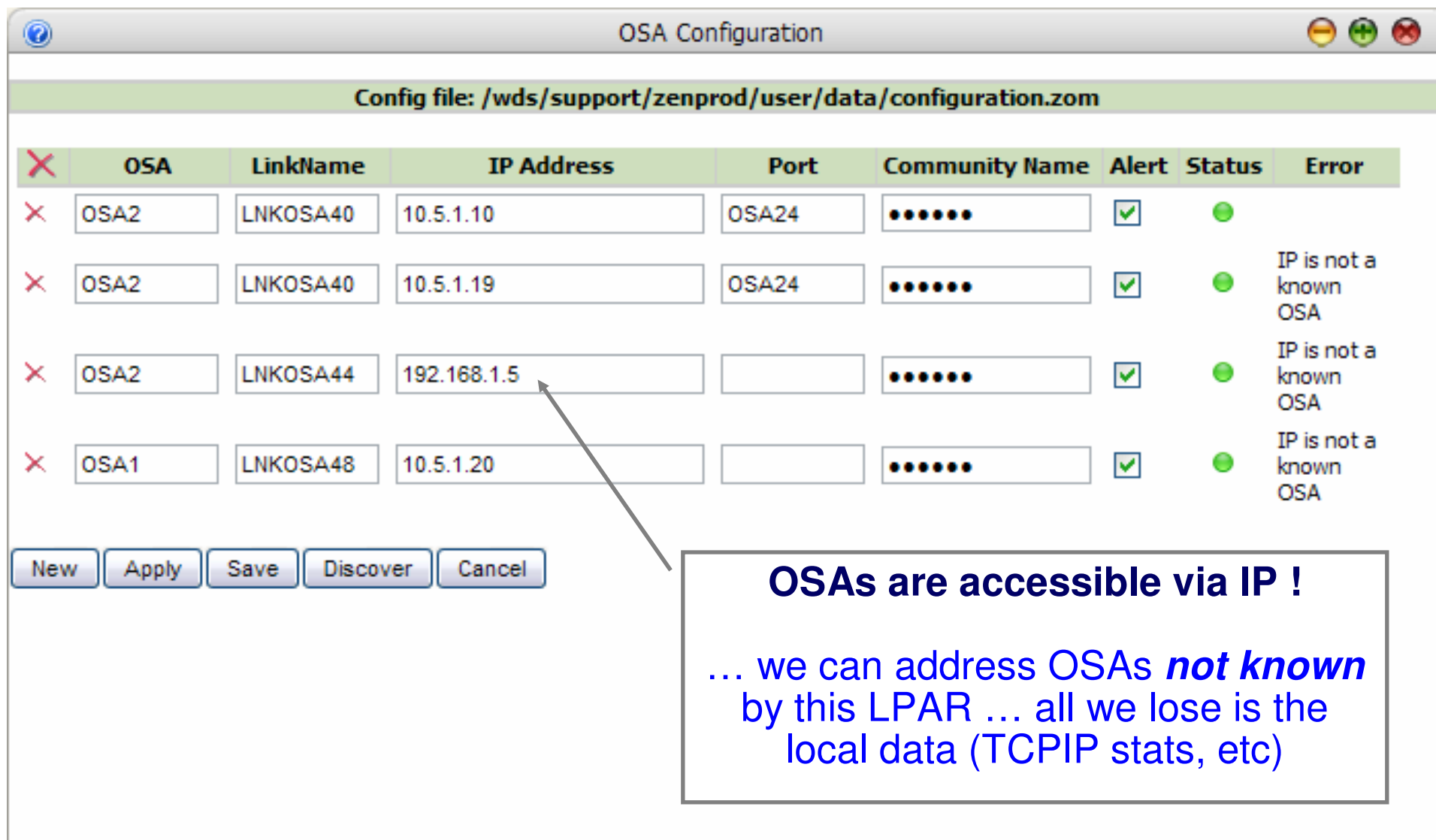

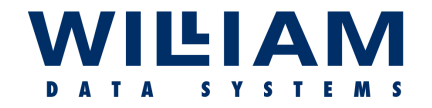

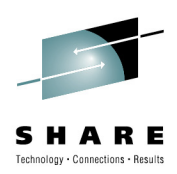

## Then there's OSAENTA …

#### **The OSA-Express Network Traffic Analyzer**

- • Requires a z9 or z10 with OSA-Express2/3 in QDIO mode (CHPID type OSD)
- Provides support to trace inbound and outbound traffic to the OSA
- $\bullet$  Trace functions controlled and formatted by CS; collected at the OSA port.

#### **Set-up requires:**

- o The correct microcode level for the OSA
- o a CHPID
- o VTAM TRLE definitions (*as noted*)
- o TCPIP definitions (*as noted*)
- o Customizing OSAENTA itself
- o Defining a resource profile in RACF (MVS.VARY.TCPIP.OSAENTA)
- o Allocating a VSAM linear data set
- o Create/start an OSAENTA trace

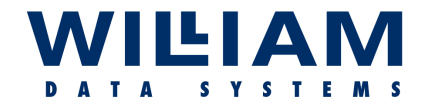

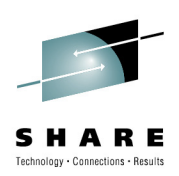

## Then there's OSAENTA …

• Determining the microcode level for OSA/OSAExpress3: HMC console or D NET,TRL,TRLE=*trlname*

**VBUILD TYPE=TRL TRLE LNCTL=MPC, MPCLEVEL=QDIO,READ=0400, WRITE=0401, DATAPATH=(0402,0403),PORTNAME=OSA24**

• ADD TRLE definitions

DATAPATH= (0402, 0404),

*(check with NETSTAT DEVLINKS)* 

#### **Running the OSAENTA trace:**<br>Start: TRACE CT.WTRSTAR

**TRL400**

- Start : TRACE CT,WTRSTART=WDSWRT TRACE CT,ON,COMP=SYSTCPOT,SUB=(TCPIP) **(reply WTR=WDSWRT)** *(check it's active with NETSTAT DEVLINKS)*
- Show : D TRACE,COMP=SYSTCPOT,SUB=(TCPIPA)
- Stop : TRACE CT,OFF,COMP=SYSTCPOT,SUB=(TCPIP)TRACE CT,WTRSTOP=WDSWRT,FLUSH
- Analyze with IPCS, or a batch job

*(nb. OSAENTA can also be setup IN the TCPIP Profile)*

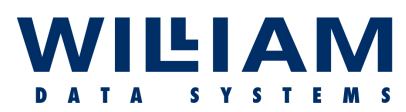

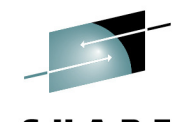

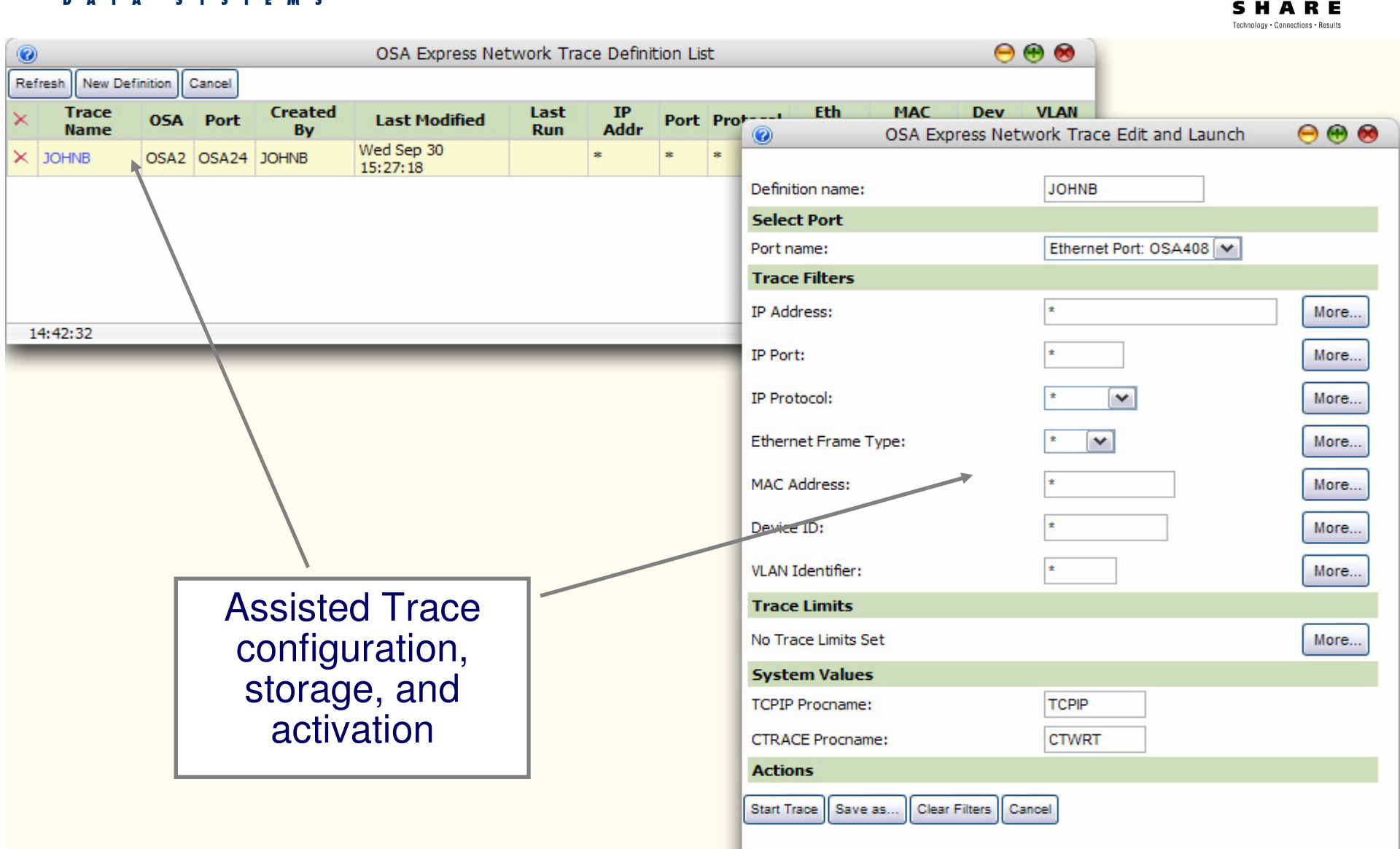

14:42:35

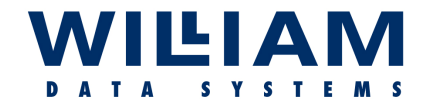

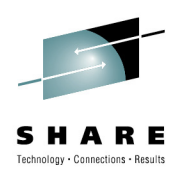

## Summary …

- OSAs are massively important today and deserve to be treated as such.
- **ALL** of your network traffic passes through and OSA and that OSA is probably shared, perhaps with non-z/OS partitions.
- Is the true state of the OSA (usage and error counts) really known?
- While it is complicated **collecting** and **consolidating** the available information, it is very worthwhile …

#### **Get the complete picture!**

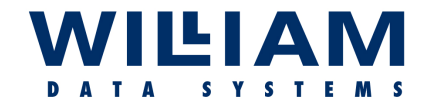

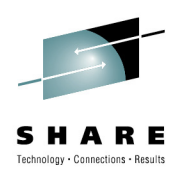

## **Thank You For listening**

"www.willdata.com"The home of "ZEN"

SHARE